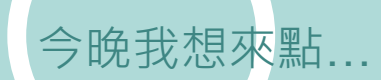

# Turnitin Originality Check 論文原創性比對系統

### 淡江大學圖書館參考組 葉蕙蘭

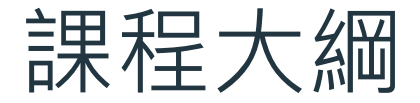

### $\bigcap$  法源規範 淡江大學研究生學位考 試辦法

### 03 示範操作 使用Turnitin四步驟

02 工具簡介 Turnitin 論文原創性比對 系統 04 檢視報告 完成相似度報告,然後 呢?

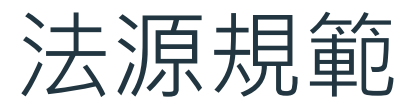

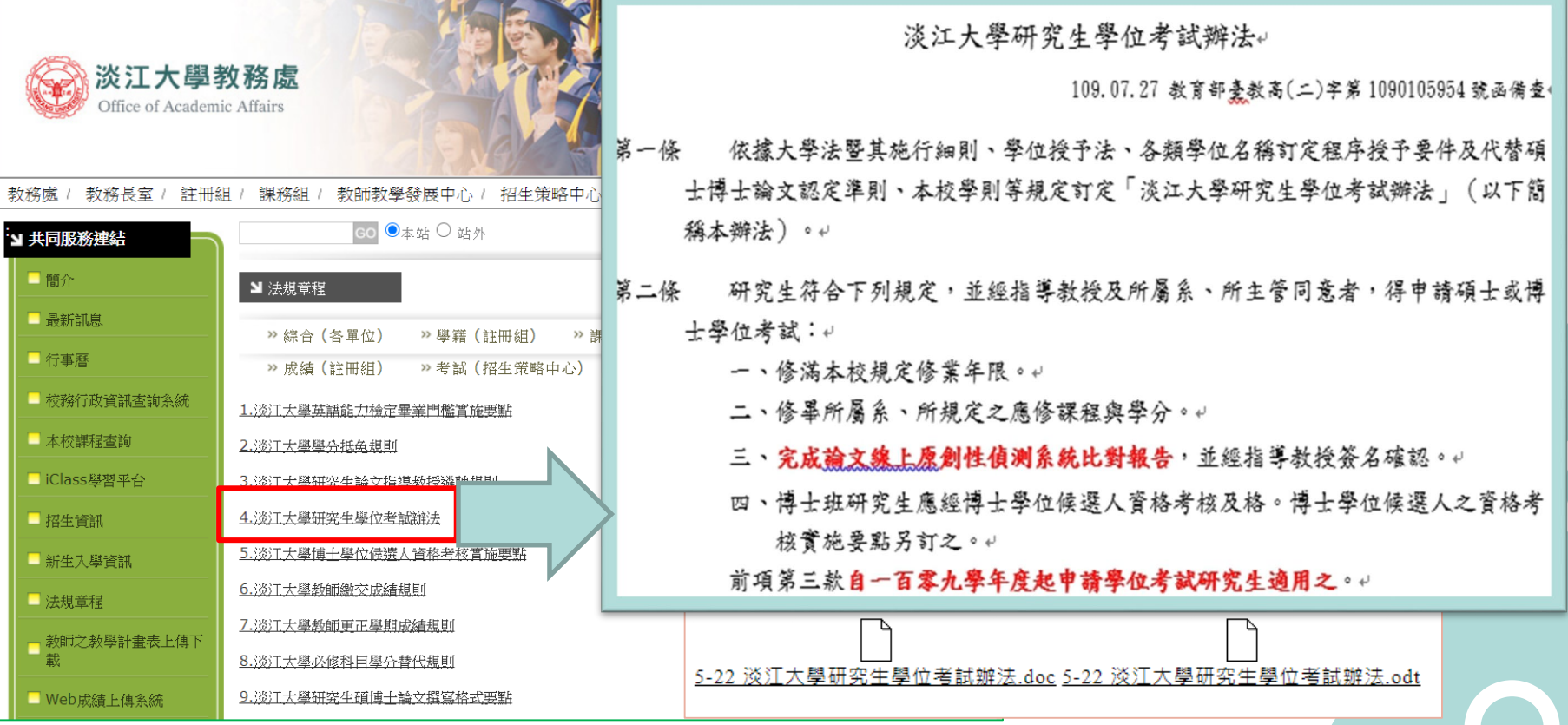

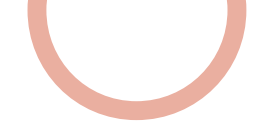

## 「論文**線上原創性偵測系統**比對報告」

### 是什麼?

利用線上系統比對自己與他人的論文內容是否有相似之處,藉此確認是否忘了註明出處,或是 有不當引用的情形,在發表前即時修正,提升論文品質。

- 目的:
	- 提醒——若引用他人或自己發表過的文獻,都應引述、摘寫或改寫,並註明出處
	- 提升—寫作原創性、確保文獻引用適切性、自我檢視相似度及避免潛藏的剽竊行為
- 如何做?
	- 利用Turnitin或其他論文原創性比對系統→上傳論文比對→產生比對報告→與指導教授討論

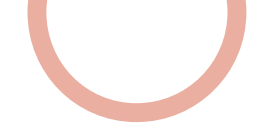

# Turnitin論文原創性比對系統

### 簡介:

- 全稱為Turnitin Originality Check, 是本校目前採用的論文比對系統
- 比對來源:
	- 學術期刊
	- 公開網頁資源
	- 全球儲存庫文稿
- 申請使用對象(須審核) :
	- 本校專任教師及在學學生

### 本圖資料來源:https://www.igroup.com.tw/turnitin-feedback-studio/ **建議研究生於學位考試 當學期申請Turnitin帳號即可 畢業離校後帳號會自動刪除**

### Turnitin 全球用戶超過 15,000 個機構單位、160 萬名教師和 260 萬名學生

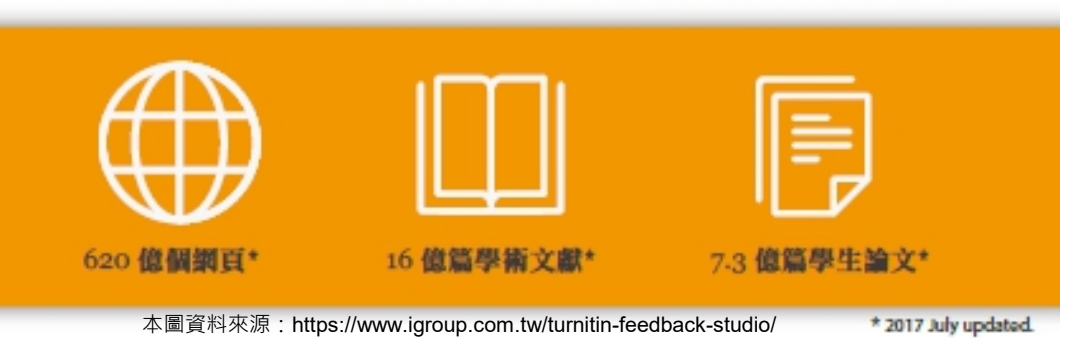

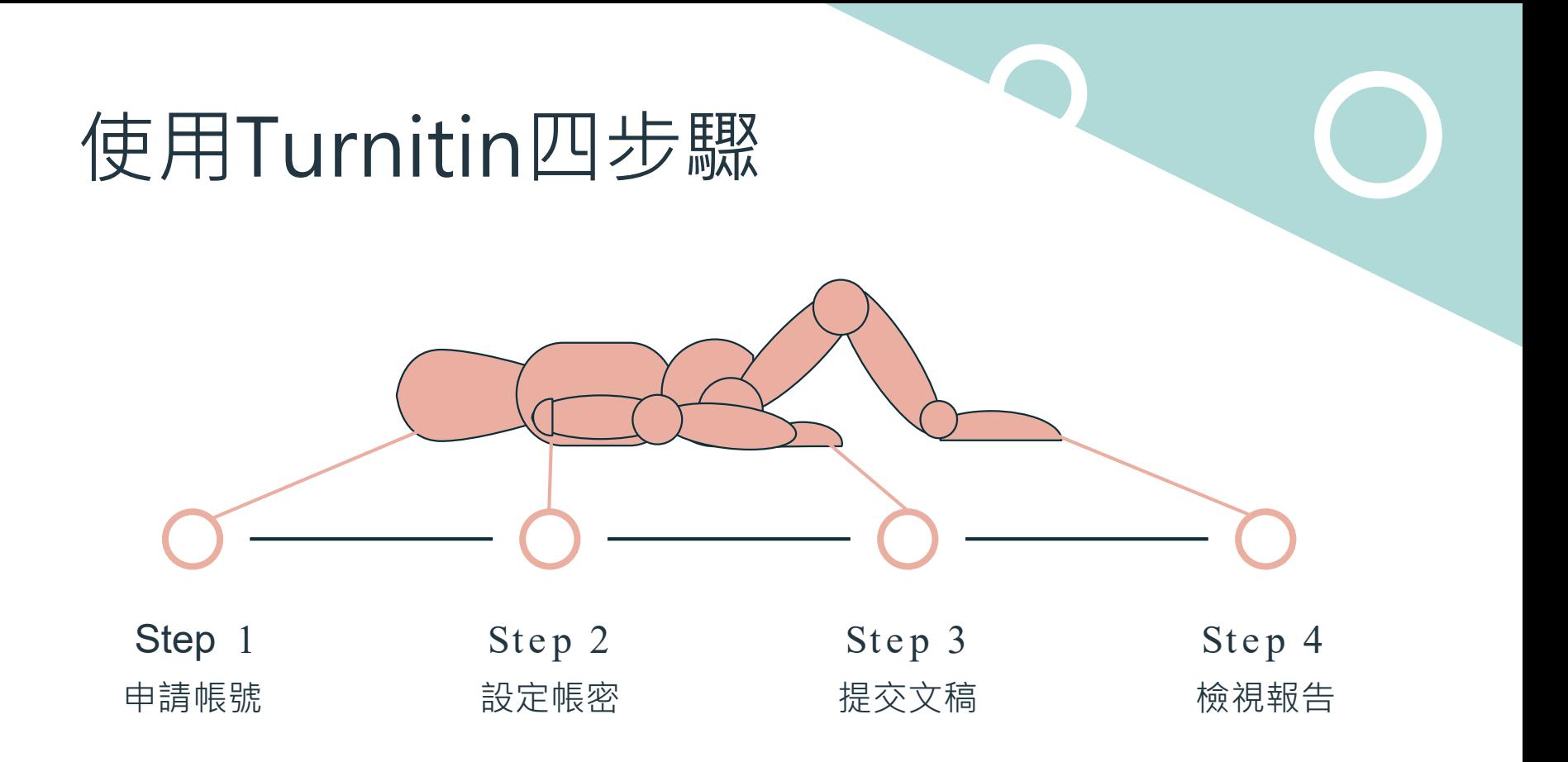

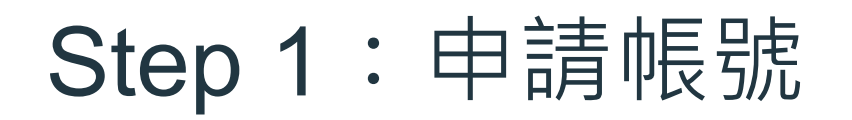

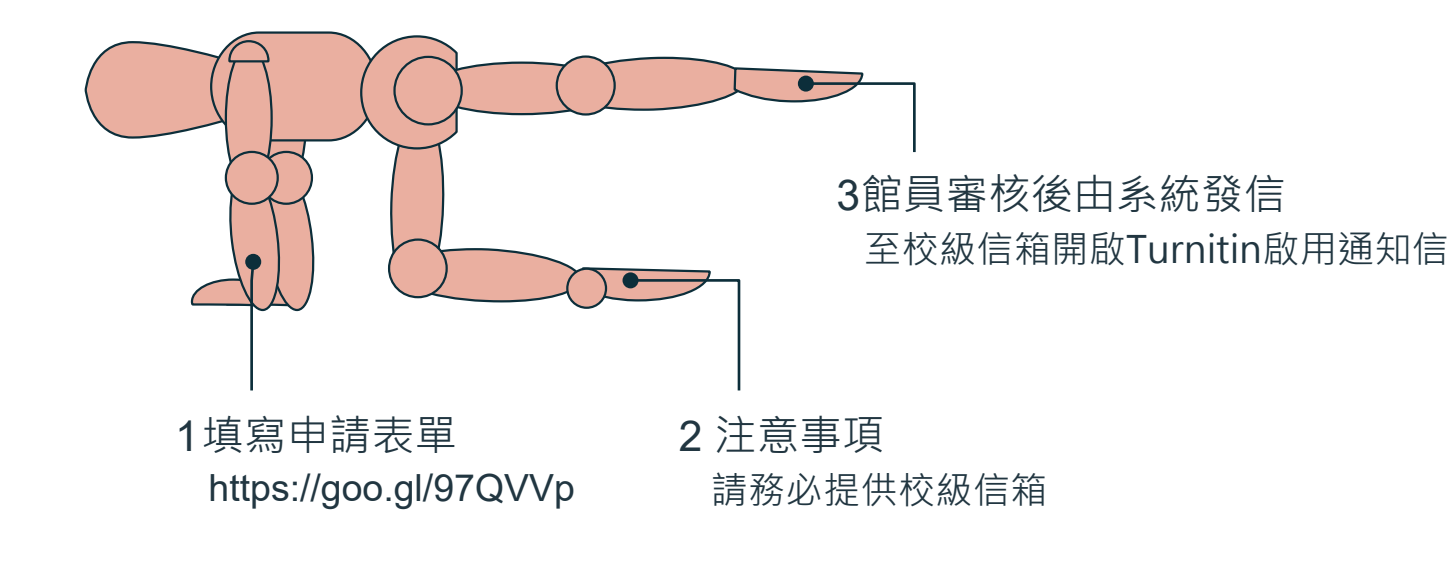

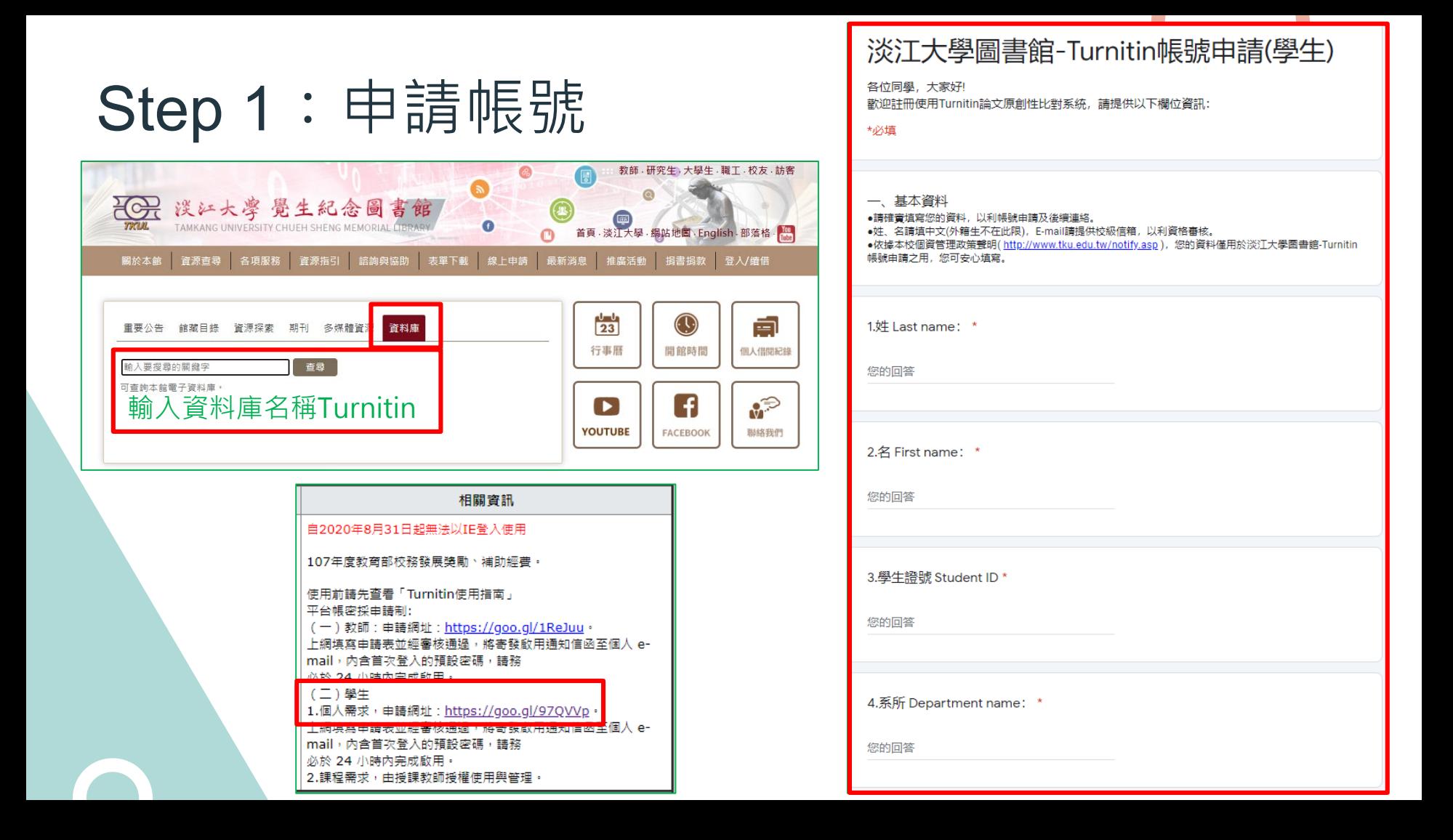

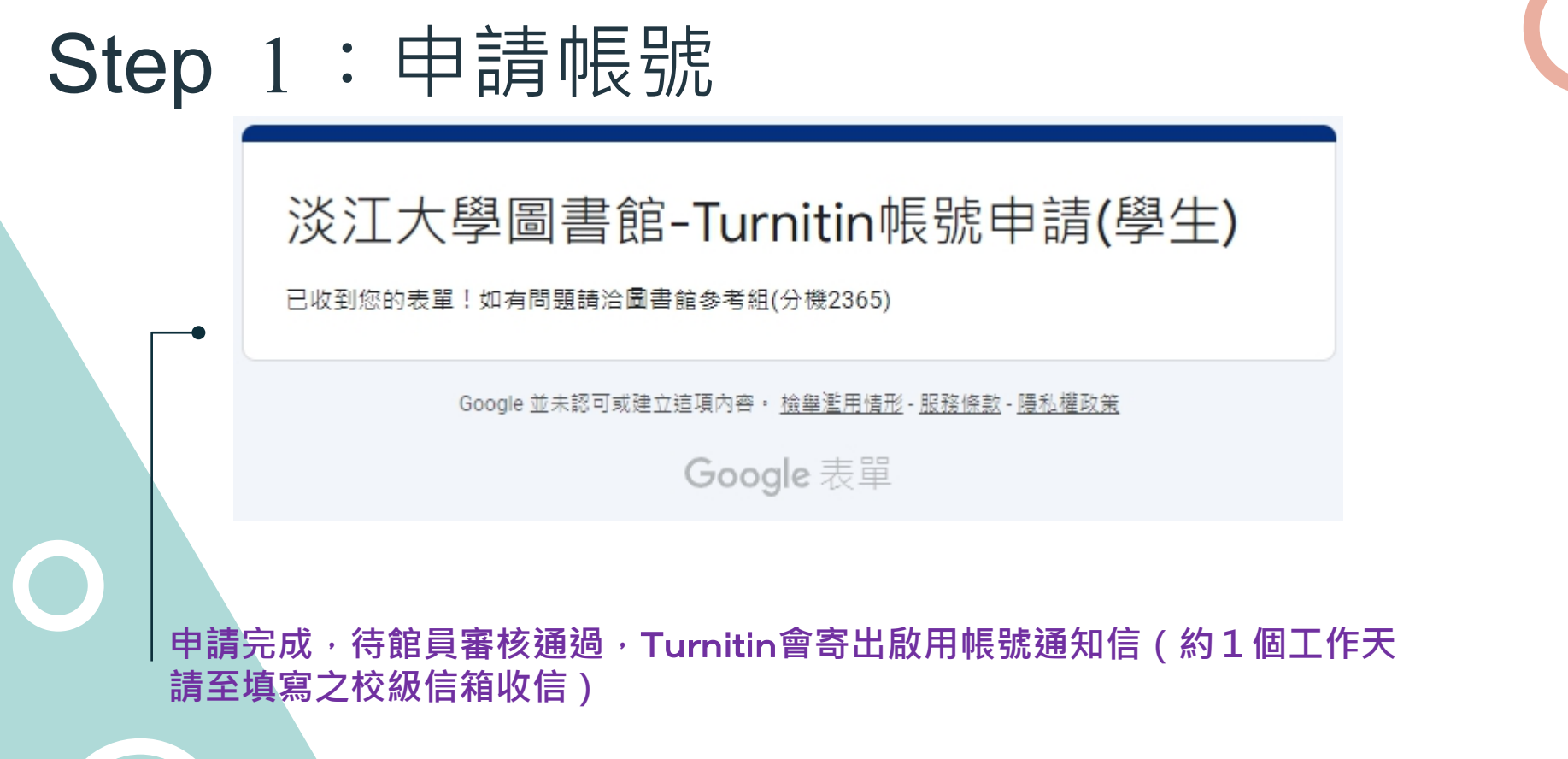

# Step 2 :設定帳密

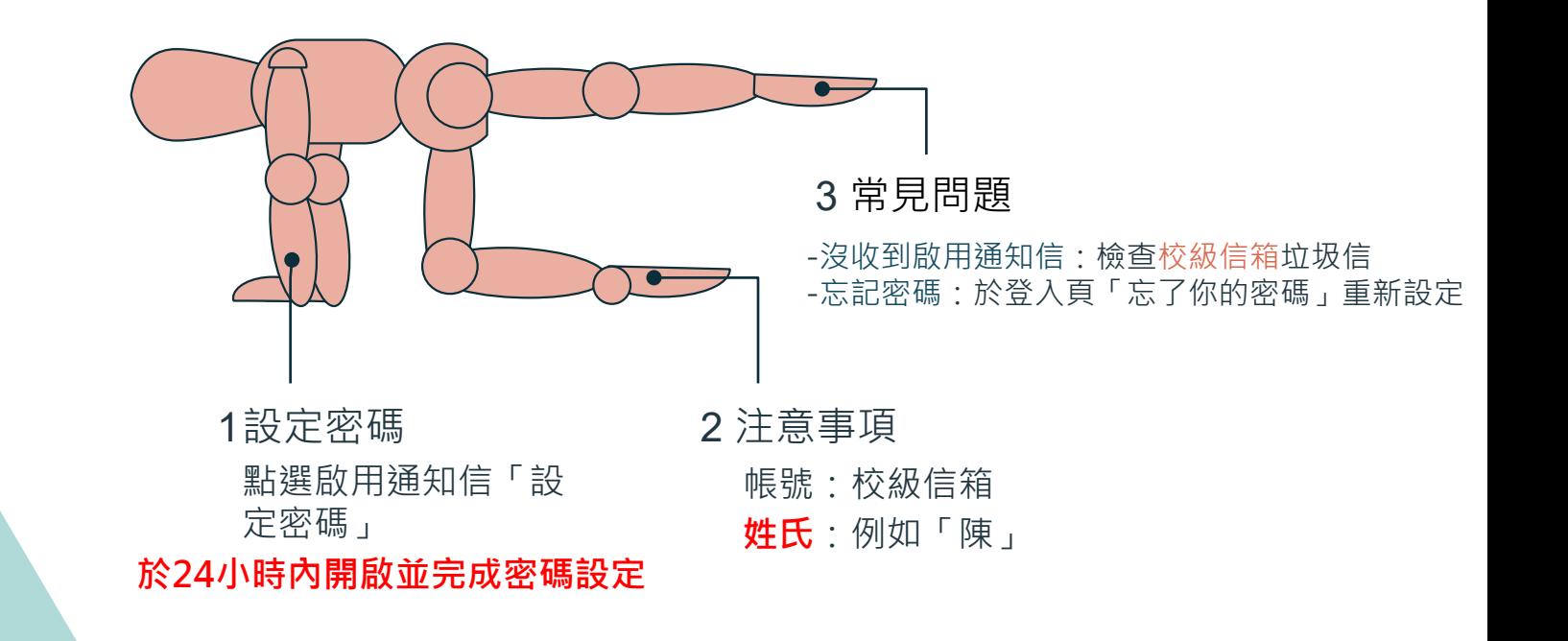

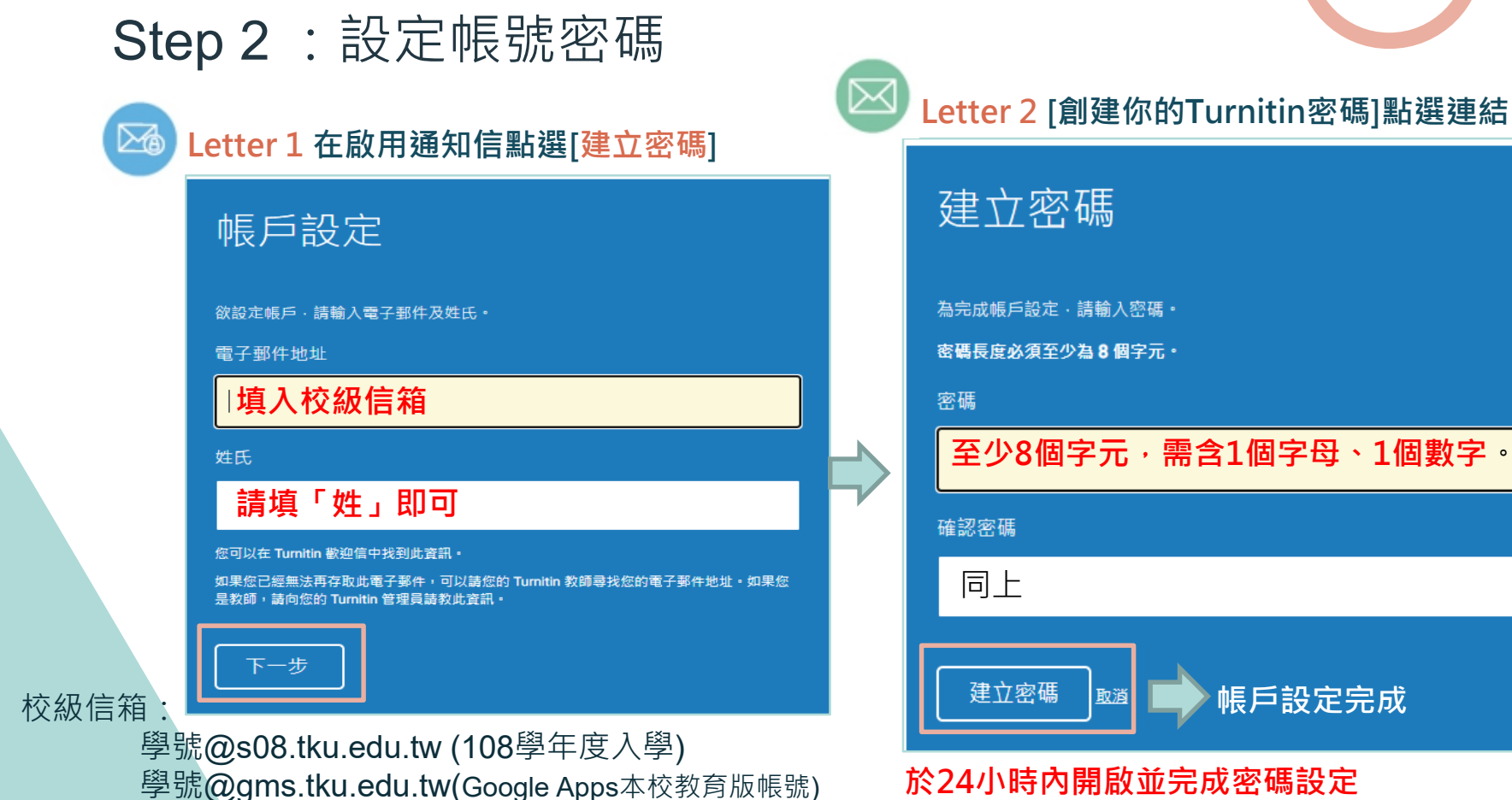

**於24小時內開啟並完成密碼設定**

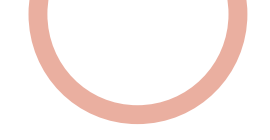

## Step 2 : 設定帳號密碼—沒收到啟用通知信

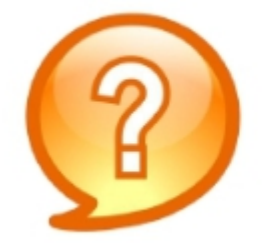

圖書館已幫我新增帳號 沒收到啟用通知信該怎麼辦?

1.檢查垃圾信件夾 2.確定收件信箱為申請Turnitin時所填寫之校級信箱 3.若仍有問題則請來信或來電#2365至圖書館參考組

## Step 2 : 設定帳號密碼—忘記密碼

# 請開啟Turnitin首頁 www.turnitin.com

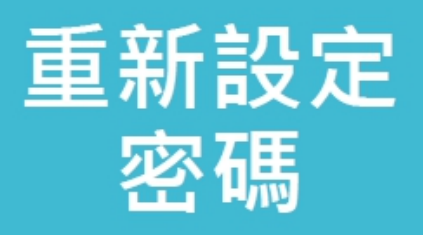

忘記密碼

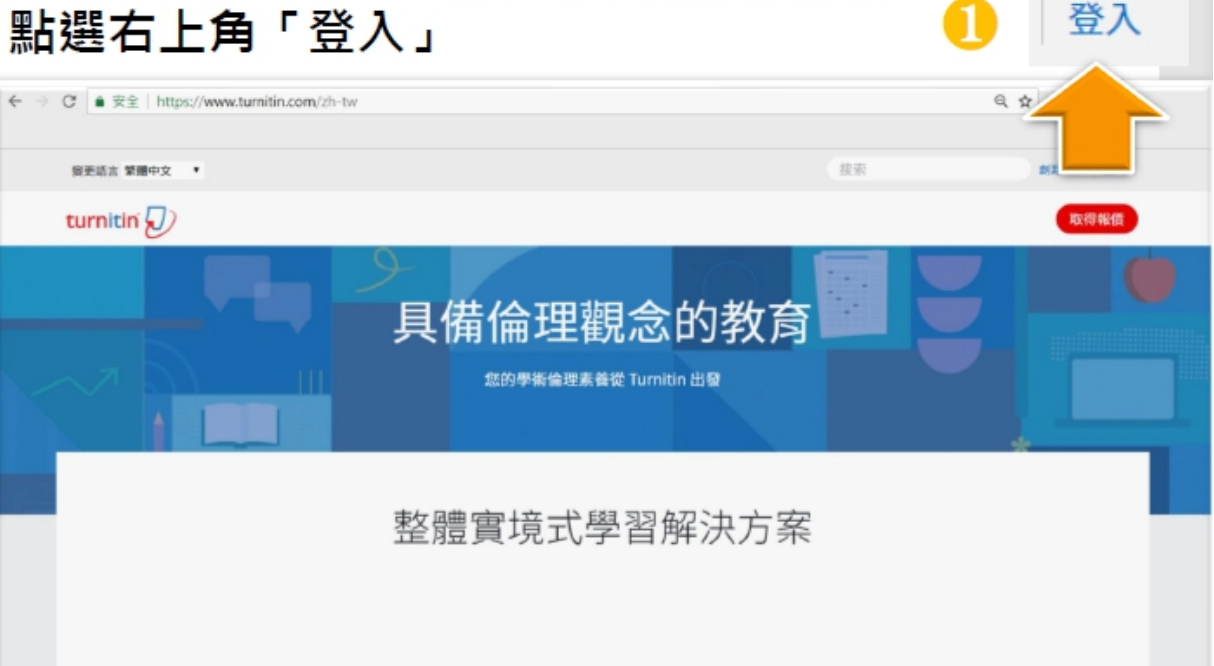

## Step 2 : 設定帳號密碼––忘記密碼

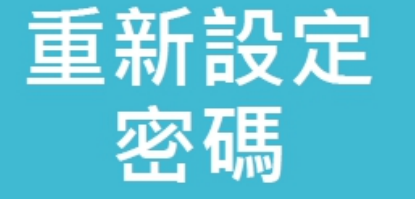

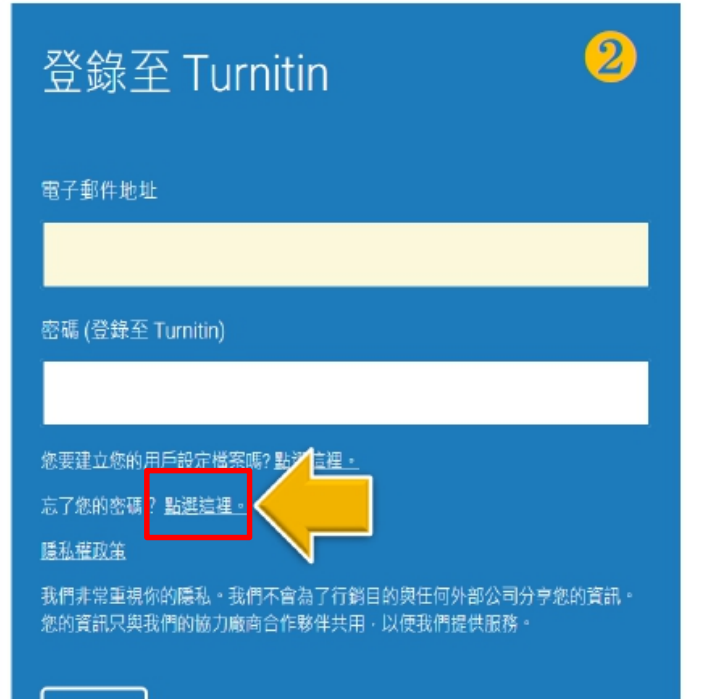

登錄

## Step 2 : 設定帳號密碼—忘記密碼

重新設定 密碼

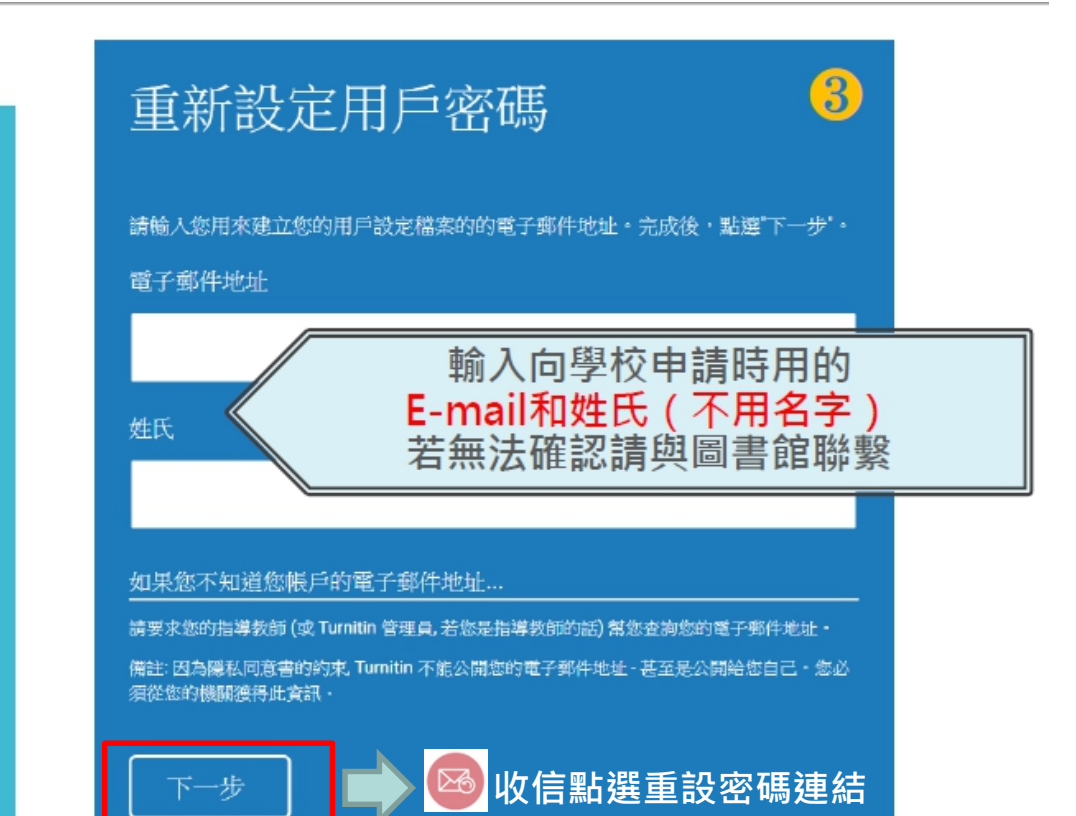

## Step 2 : 設定帳號密碼—忘記密碼

## 重新設定用戶密碼

謝謝您!請輸入新密碼並加以確認。密碼長度必須至少為8個字元。完成後請按 一下「下一步」。

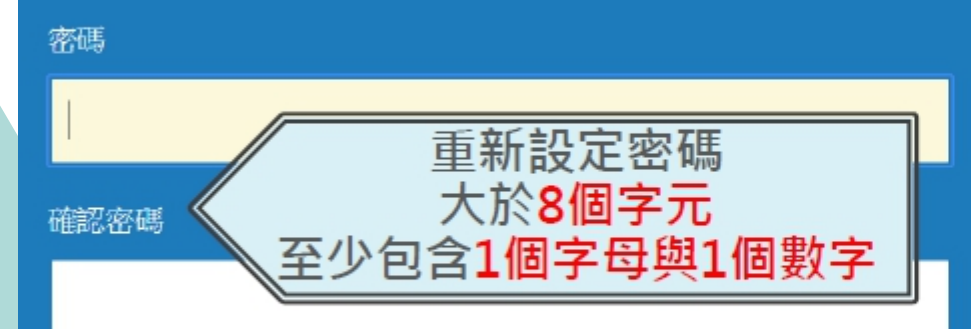

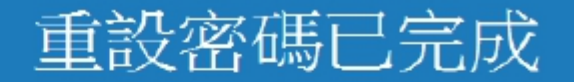

謝謝您!您的密碼已成功地重新設定了。請記下來以備日後使用

現在登入

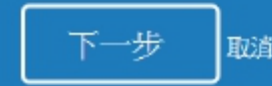

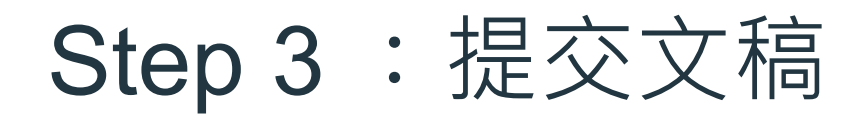

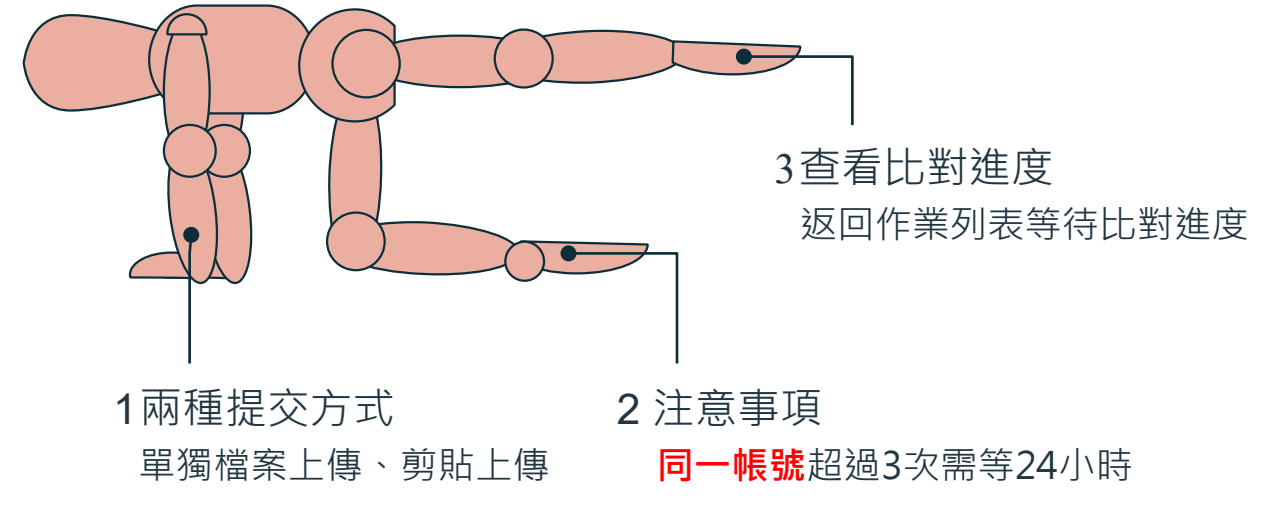

**學生超過3次重新提交,第4次起每次須等待24小時後才 能看到原創性報告**

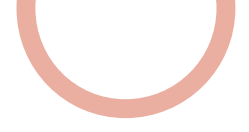

## Step 3:提交文稿

## **●進入當學期論文比對專用課程**

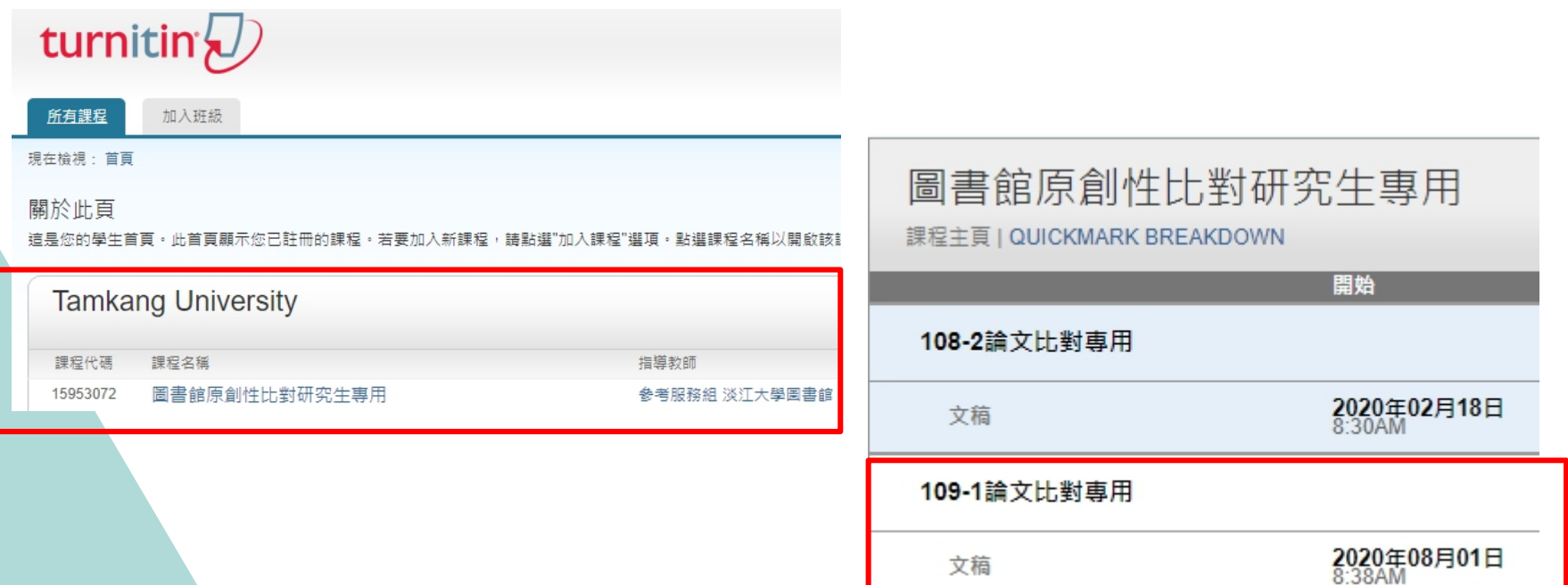

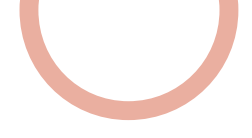

## Step 3:提交文稿

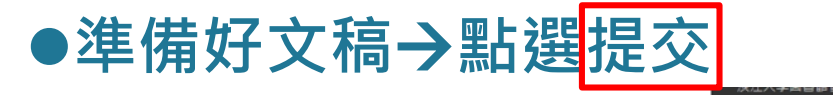

### turnitin $\sqrt{ }$

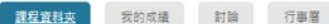

現在檢視: 首頁 > 園書館原創性比對研究生專用

歡迎來到您的新課程首頁! 從課程首頁您可以看到您的課程的所有作業,檢視額外作業資訊,提交您的作品,並進入給您的文稿的反饋

停留在課程首頁的任何項目以獲得更多資訊。

#### 課程主頁

這是您的課程首頁,欲提交至一個作業,點選在作業名稱右側的"提交"按鈕。若提交按鈕顯示為灰色,這就表示尚無物件被提交至作業內。若允許重新提交的話,在您提交第一份物件至作業 為"重新提交" • 欲检視您已提交的文稿,點選"檢視"按鈕 • 一旦作業的公佈日期已過,您也將可以點選"檢視"按鈕以檢視留給您的文稿的反韻

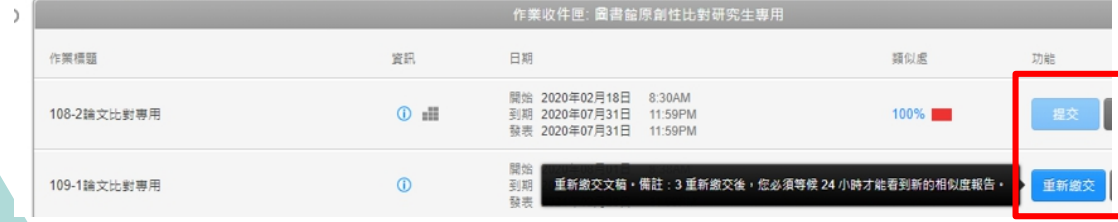

### **若已提交過文稿,會變成 [重新繳交]**

**新的報告會覆蓋前一份報 告內容**

## Step 3:提交文稿

- **有2種提交方法可切換**
	- 單獨檔案上傳: [常用]

**自行設定物件標題選擇物件檔案按【上傳】按【確認】**

**剪貼上傳:**

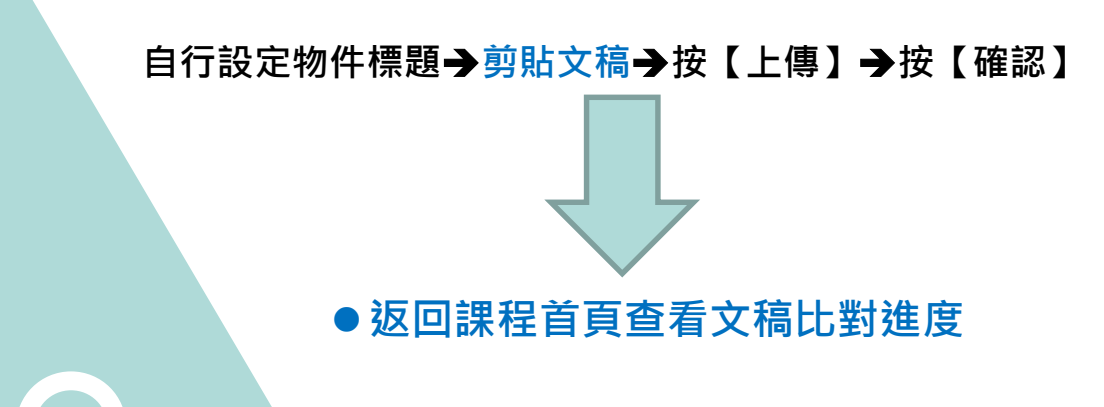

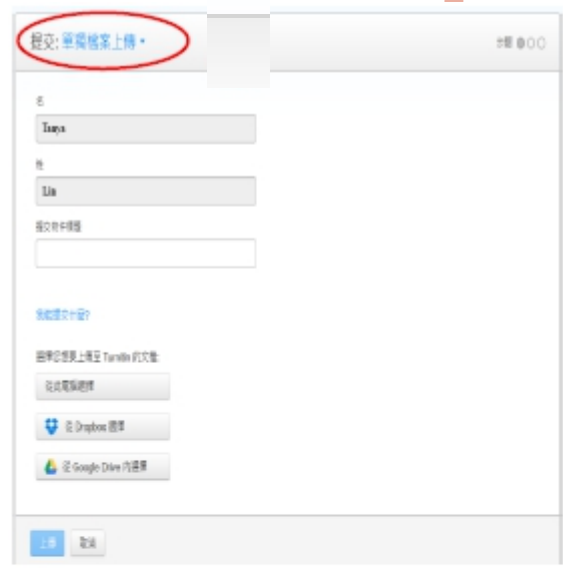

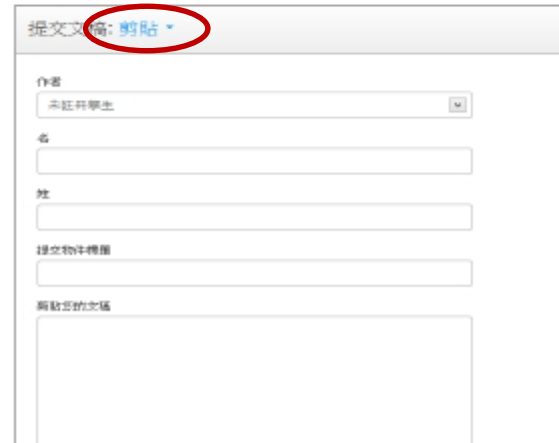

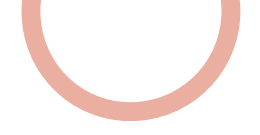

## Step 3:提交文稿 **上傳後會出現電子回條**

提交: 單獨檔案上傳 歩票 ●●○

### 處理中:互動式情境遊戲於刑案現場採證學習之探討.pdf

作者: 葉曇榕

作業標題: Turnitin練習題1013

提交物件標題: 論文比對

### 您必須點選確認以完成您的上傳。 您的預覽所需的時間比預期的要長。您的完整數位收據 和檔將在幾小時內顯示在您的帳戶中。

我們非常重視你的隱私,我們不會為了行鎖目的與任何外部公司分享您的資訊,您的資訊只與我們的協力廠商合作夥伴共用,以便我們提供服 務。

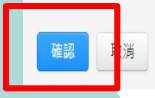

### **會顯示這次上傳的相關資訊及 [提交物件代碼]**

### 恭喜 - 您已完成提交! 這是您的電子回條。您可以從文件檢視器中列印此回條。

作者 7007 作業標題: 作業1 提交物件概観: 70

文稿名稱: Books 24x7 brochure.odf

文檔大小: 280 69K

百面绸教:  $\overline{2}$ 

文字缓敦: 518

字符编数:

1419

### 提交日期:

08-3月-2014 22:22 CST

提交物件代码: 403984868

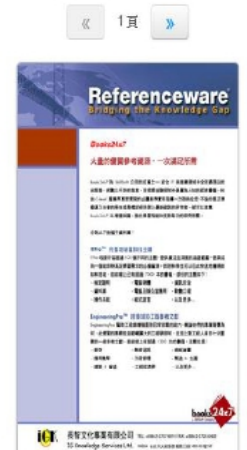

## Step 3:提交文稿—檔案格式支援

# 檔案格式 支援

# ▶只比對文字,不適用比對圖檔/LaTex檔案

### ▶支援格式多元

PDF(無加密&可反選文字), Microsoft Word, Excel, PowerPoint, WordPerfect, PostScript HTML, RTF, OpenOffice (ODT), Hangul (HWP), Google Docs, 和純文字

≻上傳大小 容量上限 100 MB, 頁數上限 800 頁 字數至少要20字

➢建議使用Chrome或Firefox瀏覽器 **(2020/8/31起停止支援IE瀏覽器)**

# Step 4:檢視報告

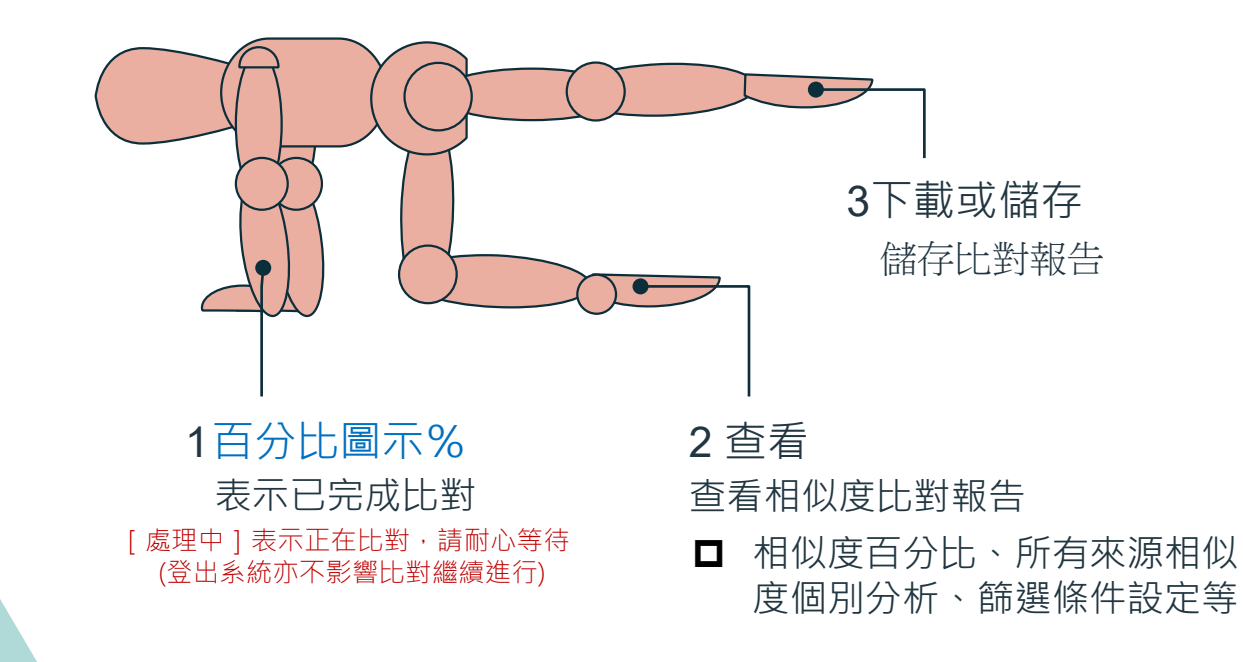

## Step 4 :檢視報告

●當<u>類似處</u>出現「百分比%」圖示,表示已完成比對。

### **點選【 %圖示】或右方【查看】檢視報告**

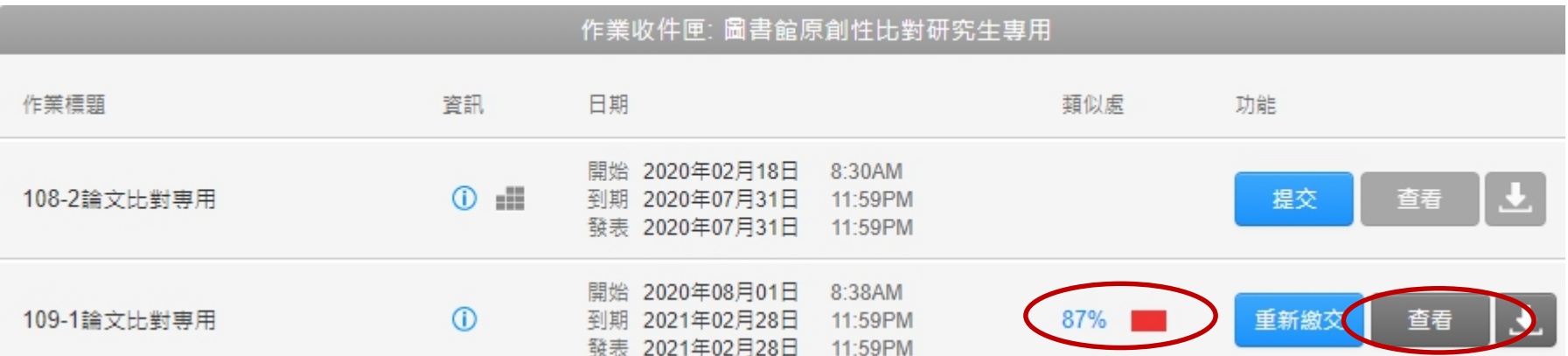

## Step 4 :檢視報告

摘要 1 本論文旨在運用互動式遊戲學習軟體,導入 1 案現場處理與採證 课程,探討數位遊戲對學 **在**學習刑案現場採證知能的影響。本研究準實驗法 為主,透過所開發的「刑案現場採證」數位遊戲的 **課作, 蒐集參與者的使用軌跡及採證時的互動數據 誰透過問卷瞭解此遊戲軟體,使用者對此軟體互動** 操作與功能介面接受的程度。運用資料分析法,了 **都學生學習狀況、各項採證工具的使用情形及採證** 的成果 研究結果發現, 學生對情境式數位遊戲導 入學習課程有正向的肯定,對學習成效與興趣亦有 所讓升。另外,參與者對遊戲介面及工具運用也提 供實質的建議,將有助於此學習軟體的精進

互動式情境遊戲於刑案現場採證學習之探討

關鍵詞:互動式學習、數位遊戲、數位學習、刑案 現場、採證

#### **Abstract**

Forensic science has become a specialized **1** scipline. Credible results can only be obtained in **1** cordance with certain steps to carry out from a Tariety of methods which have been well developed such as collecting evidences from the scene to following-up analysis and comparison. Forensic

員越多,證據的分析、破案的速度也會越快,還給 人民應得的正義。 1 鑑識科學」目前在國內尚屬新興領域,但事 **實上這門學科在國外亦已迅速蓬勃發展,不僅美** 電視影集 CSI 犯罪現場蔚為風潮,名揚於世界的 國際刑事鑑識專家李昌鈺博士亦不遺餘力推動我 國費查及鑑識科學的研究發展和實務扎根工作,使 得鑑識科學變得相當熱門[2]。鑑識科學是一門具 高度降領域的科學,涵蓋領域廣泛包括物理學、化 || 、生物學、心理 學、法律及工程等學門之科學 原理及工具之運用,而實務上更細分現場勘察、現 場在建、槍 彈比對、藥毒物分析、指紋鑑定、文 書鑑定、DNA 鑑定、測謊等不同專業,是一門「跨 領域 的整合型學科,著眼於鑑識科學的重要及趨 勢口先進國家對此領域已開始重視並增加此專業人 才的新需求。犯罪偵查、現場勘查與刑事鑑識是正 義的最前線,因此,如何充分培植刑事鑑識人才 提升警察科學辦案能力,汲取先進國家刑事鑑識技 情與經驗, 重視並精進刑案現場勘查、處理、採證、 鑑定方法,以有效偵查打擊犯罪,實為當前在偵查 犯罪中最重要課題。

☀  $0^{\text{N}}$ 

87

FI

 $\blacktriangledown$ 

0

 $\frac{1}{x}$ 

 $\odot$ 

1 犯罪現場是證據的寶庫,刑案之偵查,始於犯 || 現場勘察,從過去眾多案例可知,現場處理正確 與否, 在往是影響破案的主要關鍵, 現場勘察處理

## Step 4 :檢視報告

- **相似度比對報告可呈現:**
	- **1。相似度百分比**
	- **2。所有來源相似度個別分析**
	- **3。篩選條件與設定**

#### $\bullet$ ₹ 相符處總覽 33% 33  $\bf o$  $\langle$  $\rightarrow$ 1 www.360doc.com  $2\%$  > 图案报告来源 2 F 2 220.194.55.217  $1\%$  > 網路網絡來源 3 chenduopei.blog.16...  $1\%$  >  $4$  www.bjcan.com  $\bullet$  $1\%$  >

開啟相似處總覽(Similarity)

### 相似百分比 上傳文稿中的某段落和網路/期刊/學生 論文有相似地方和百分比

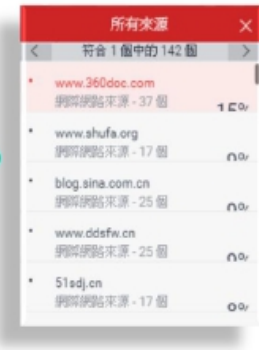

### 節選條件與設定 篩選碎件 排除引用資料 提供参考書目 排除比下列数值還小的來源:  $\sqrt{3}$ 字  $\circ$  $\circ$  $\%$ ◎ 不要依大小排除 選擇性設定 彩色醒目提示

篩選條件與設定 排除引用/參考文獻/排除小型相符結果

### 所有來源

秀出所有可能相似的出處來源和百分比

## Step 4 : 檢視報告—相似度百分比

### 互動式情境遊戲於刑案現場採證學習之探討

商売

日本論文音在空用五動式商廠学習軟體,導入 T第現場處理與茶證,但經,按對教他避荒到然 性学習用常規騎法證知能的形勢、本研究準實驗法 A社、適遇所問發的「刊案規環操派」数位避難的 16年,東東李興書的位用教师及林燈時的互動教授 ■適遇問卷陳歸此過發軟粮,使用戶對此軟體立動 梅門病功社介面経営的資本。理用資料分析活、了 在举手举行状况,各项採购工具的使用请用及按照 的成果II研究结果發現,學生因情境文教教理教育 入學習講事項工業的受定,對學習成並與農地市場 高離井、万外・和奥者問題教介面及エ共運用也就 研究資格提強,將有助告此学習就深的新讀。

其就切;五两式桥面、数位超融、数位阶面,时期。 活動・冷暖

#### **Abstract**

Forensie seicnee has homme a specialized Fiscipline. Credible results can only be obtained in recordance with certain steps to carry out from a Thiety of methods which have been well developed such as onlicating colidenals from the scena to following up analysis and comparison. Forensic' science emphasizes on applying related academic-Heory and scientific methodology like facts, events, physical objects (such as crime secres, corpses). This study has been set up a digital learning platform about Flooriste science. On the basis of knowledge and skills If forensic science, we lead in study modes of security and case studies, supplemented by ways of Dizzle games and further guide the use of forensies plots and skills so that learners are able to "learn while playing." The study has adopted standard way of experiments to implement the learning effects evaluation of 5th grade elementary students and finds-Flere are significant differences in learning outcomes. The study also applies the technology accepting models and semi-structured interviews to understand how trachers and students react after applying the learning environment.

Keywords: Forensic Science, e-Learning, Crime. Sevae, Grant-based Levening

1. 福音

《從 2000年 | CSI 犯罪思想调查:这部指集 难以热潮,其受教迎的程度恢复服清投并,日清巴 在赵鹏 200個國家輸取,列為20萬的觀界狀實場。 是一部合額繼續举案辦案狀況的影案[1]、但在此 革<mark>干</mark> "我个不可使在她转到肉红妆,把果果的时候 は、可能等教えの対問、分析提録知 DNA 可能要制 推断的两国-大多数人不了消滅操科学方向令亚洲 作标定性(及診療物格出不只一種問重方向)出外 ○開天刊形界也從雙了一切犯罪才治,理在有時業 中含脆明到大清理現場返宿下的血球及 DNA 3788~ Mit 在某者發翅時間內的清理或為對連難人員會 理吃是一種深懷、CSI 影響計測信集人員被入物(或) 科學模構也方正面的約章,受到具好訓練的鑑識人

■<br>美感多,经摄的合辞、破票的诱用出命趣味,透的

人民海門的主義。 □ 残绝利率 , 升前在图内高层新兴模块, · 包容 L这两学科在国外布已边述延然分展:不信美<mark>言</mark> 推奨影響 CSI 犯罪现场静态限期,名扬校世界网 网络利率西藏英家乡西部博士布不适合方征的设 医性皮及造模杆样的研究经原和学院礼权工作(使) 得未過在學發得和常熱門[2]。如總在學是一門累 高度體明級關料學、四星機織廣流包括兩理學、化 群、毛物学、おこ 年、生徒及エ友等学門之科学 原理及工具之運用、而實務上是認分規模勘察、記 現實項、病 彈比對、扁条將分辨、指紋藏家<mark>、文</mark> 李振定·DNA 验定·谢武等不同甚类·是一时 游 銀行 的复数型蜂科、等威胁建築科学的重要及超 黄河光通国家对北侵城已朝和重视深守加出县委人 (的解文本,已新情况,現場類立病用事鑑識是)? 在均改前線,因此,如何充分培植科事部设入才。 投升等条件经洲共数方·波取克边图案用等建筑技 諸府民歌、重視往後海川縣港灣船舶、虎頭、綠城、 领定方法,以有效供重打擊犯罪,實為當前在装置 化丁酸光中交换剂。

□ 親深見場元證據的資庫,利第之值重,始終犯 四日将初第一次记云尔多尔河可知,但将成理工作 4秒, 自在无影響被集的主要发挥, 电场防御电子 大體、經中造成無可能性的遺憾、出身讓民眾與故 1 天士信心,故庭记将不可不信,谁当前教育榜报 中酯通之时地,包括10在校直體系內無法製造與 前的TF实现场供导生装置:41有实作必须以同家内 法国命人进行制谋过诉讼外 故無法能造動在的 ■連絡 ②学生尚未有能法人員身分+市無法分類 #第一條學習真質之刊案現場處理 (3)刊案現場 為認事若消失,若同於經錯得,將尊成有多無疑所 ■ - 随府科教授會 (1)各種利益規模差異格大: 第1

相对自有现场的残极工作。 □ 医带激性结核病斑酸科脂的过多,激化学者

(of prining),肩泛道用於放弃現場,同時化到美麗 文教体学首(digital game-hosed learning), 注意特許書 古式脸了有不同淋状的倾倾,亦有其不同的效用。 **性欲大学首後指揮員向送提易資源高度互動性·薬** 举程者可以自由零游戏教育的物件(王商身形关税) 的障碍感受[3]: 7. 以及引擎菌病的实施离甚久, 凌 学习科学说研究系统学有效中国

推动和自特权的规格而言(触鼓式装置通用)2. 知難恐高的多無證物件,相較於便能能等,学生 公開用大量認知資源等技术方定或任務 此故知為 ■河桥学道者而言建造修大的自称 如何在巡航大 带营等境料助作贸易的抵押装置遇取新元素受的 候臨一回比超战文学習的教學設計應思考問證的問 知難理時程、九兵是在選擇、組織及参合社應的者 3)中,挺供通信的没格提出学習者,才能能在連到

有《1988》<br>11. 基格王迪研究资源,本代文以 网络凯诺克斯 與離證」教学單元為內涵·來用第9 情境,問發 时 **"理想採練,做位美颜;也應用教位所找關卡得式"**<br>初始社学活動,引發学生的学習保持其深度生力。

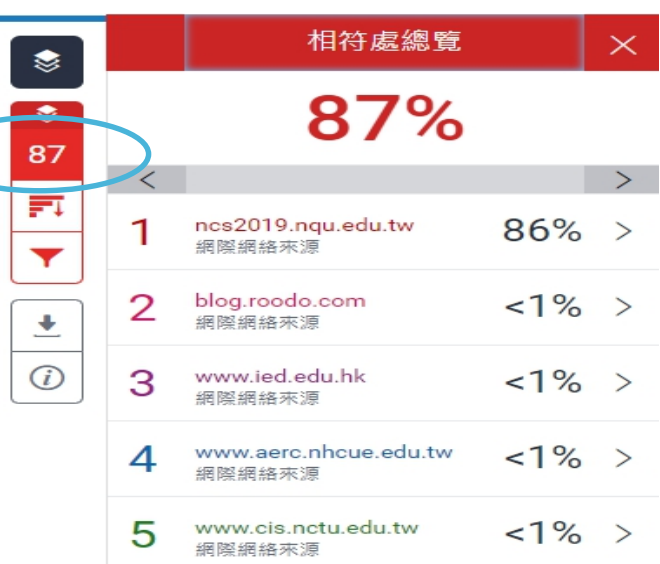

### 依照不同的相似出處來源, 系統會將原文以不同顏色對應標示

(左欄為上傳文稿原文,右欄為相似來源清單)

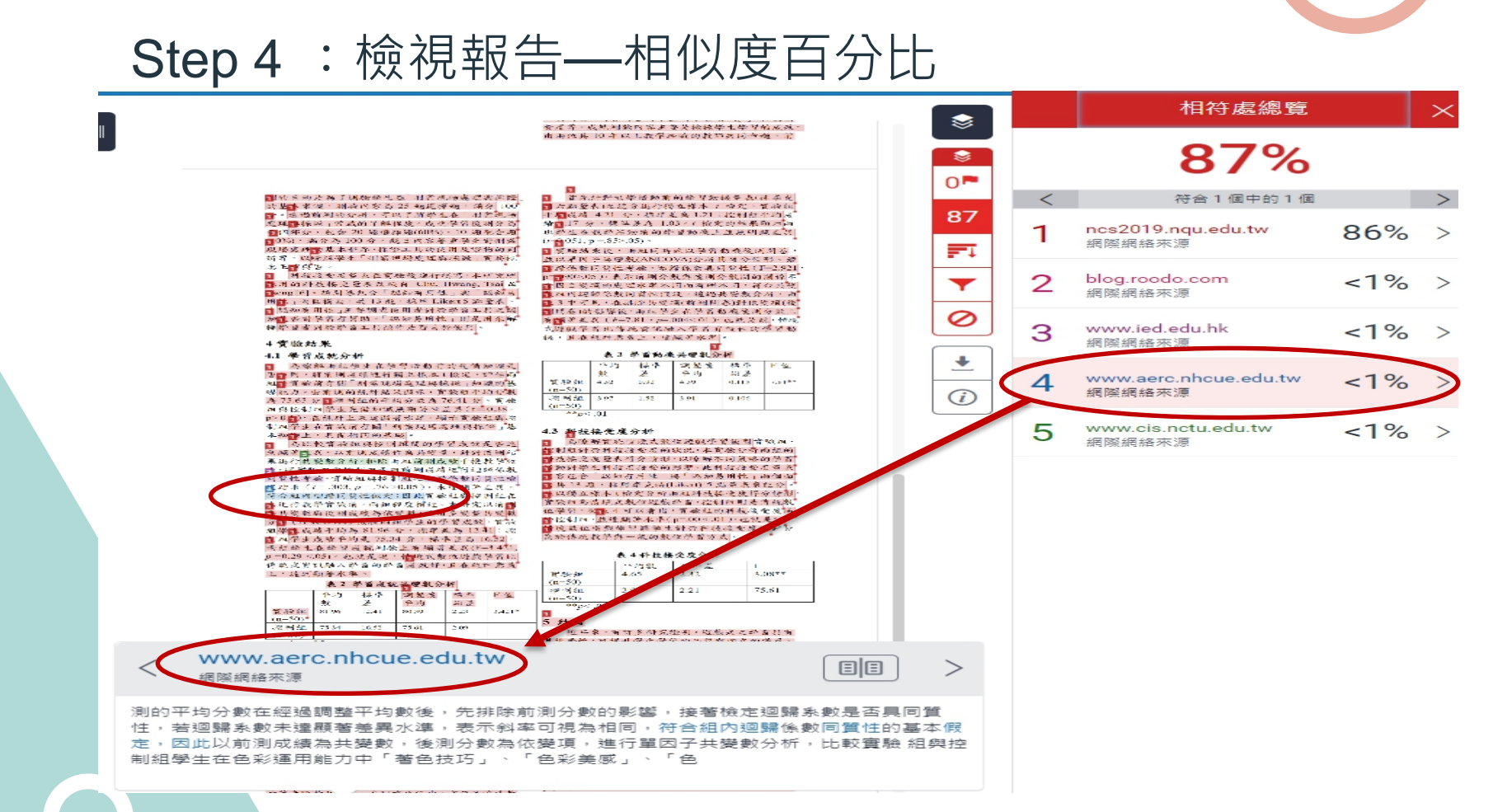

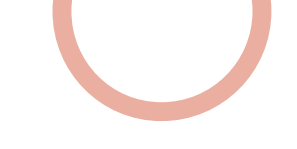

## Step 4 : 檢視報告—相似度百分比

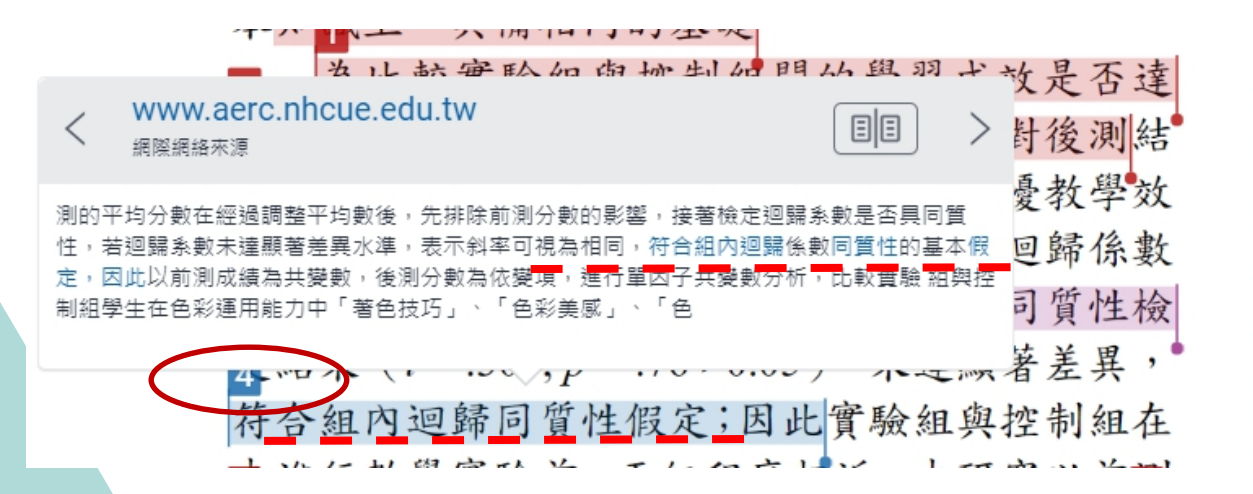

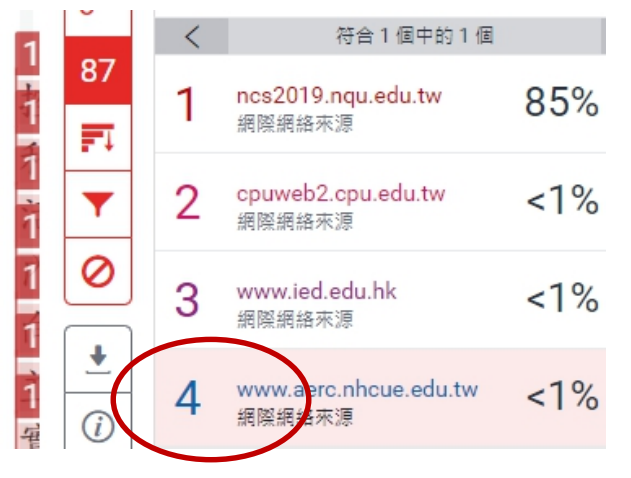

### 左右數字及顏色相對應

滑鼠點選左邊視窗數字 會彈跳出來源相似處可互相對照

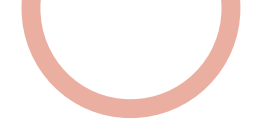

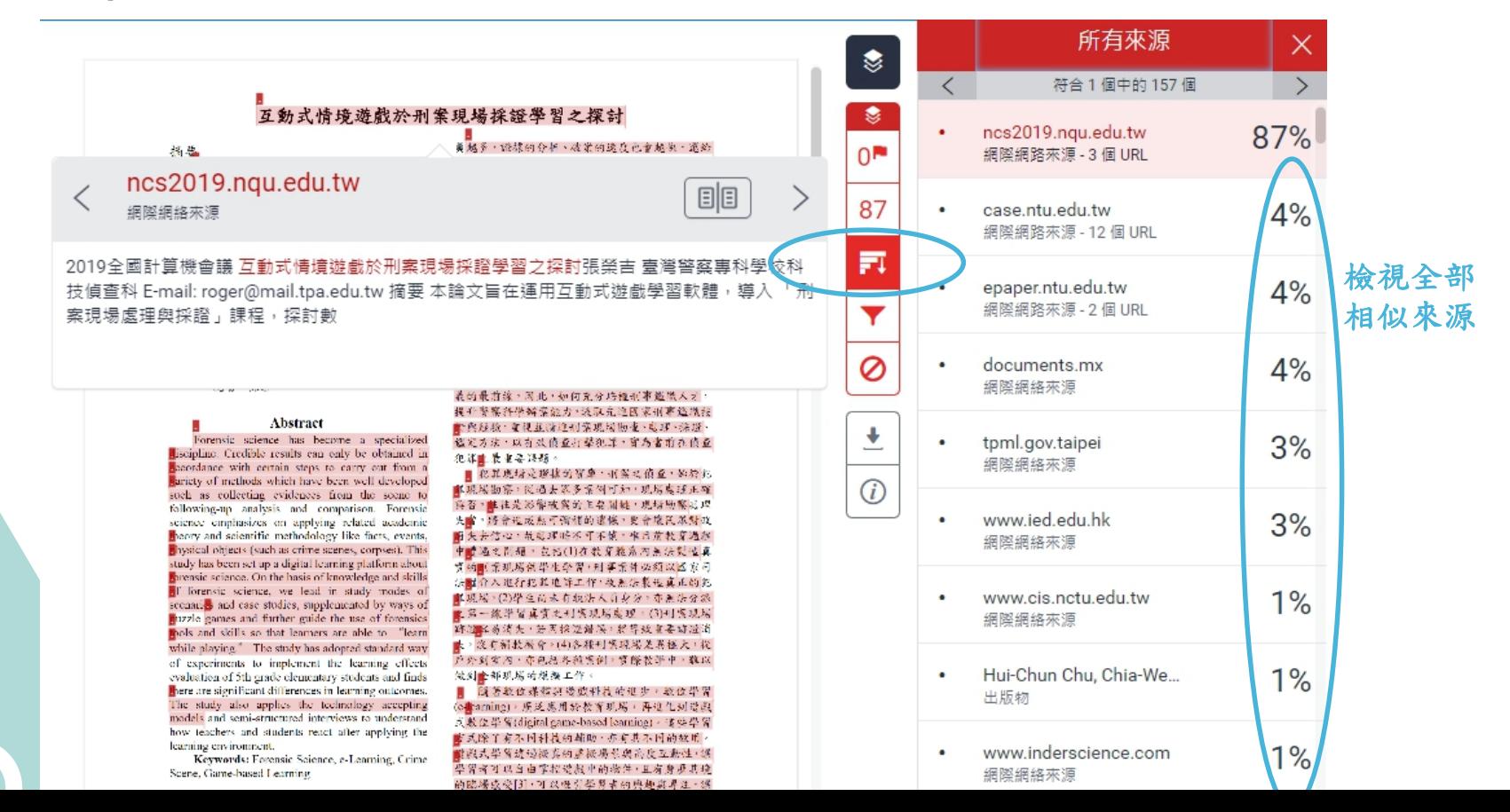

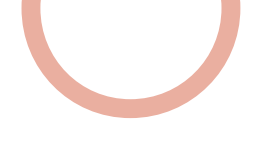

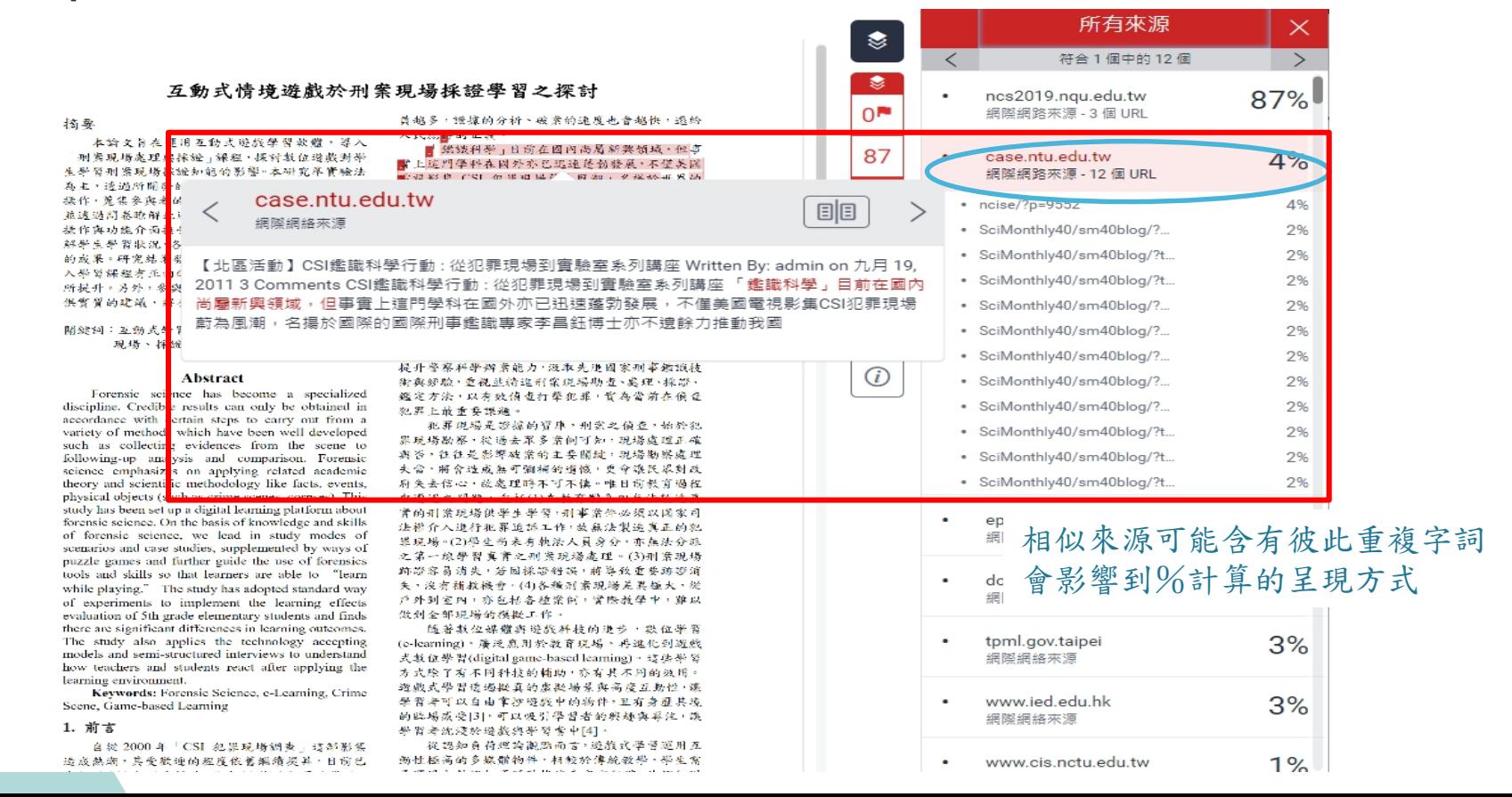

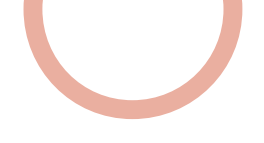

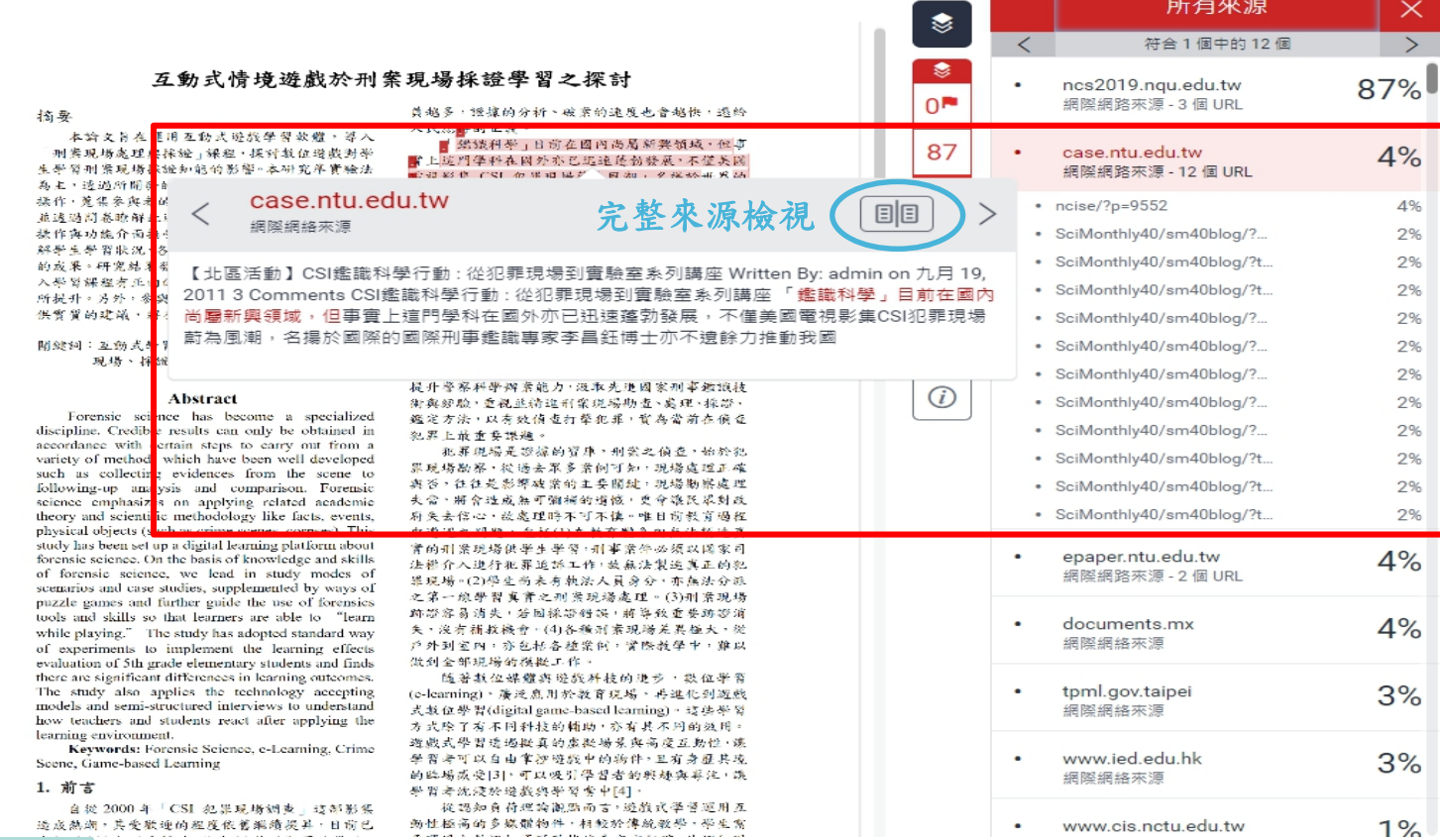

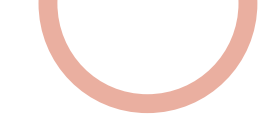

### 互動式情境遊戲於刑案現場採證學習之探討

在運用互動式遊戲學習軟體,導入 理與採證 | 課程,探討數位遊戲對學 場採證知能的影響。本研究準實驗法 開發的「刑案現場採證」數位遊戲的 與者的使用軌跡及採證時的互動數據) 解此游戲飲體,使用者對此軟體互動 面接受的程度。 運用資料分析法,了 況、各項採證工具的使用情形及採證 結果發現,學生對情境式數位遊戲導 正向的肯定,對學習成效與興趣亦有 , 參與者對遊戲介面及工具運用也提 ,將有助於此學習軟體的精進。

式學習、數位遊戲、數位學習、刑案 、採證

#### **Abstract**

science has become a specialized dible results can only be obtained in ith certain steps to carry out from a hods which have been well developed cting evidences from the scene to analysis and comparison. Forensic asizes on applying related academic entific methodology like facts, events, ts (such as crime scenes, corpses). This set up a digital learning platform about e. On the basis of knowledge and skills cience, we lead in study modes of case studies, supplemented by ways of and further guide the use of forensies s so that learners are able to "learn The study has adopted standard way s to implement the learning effects

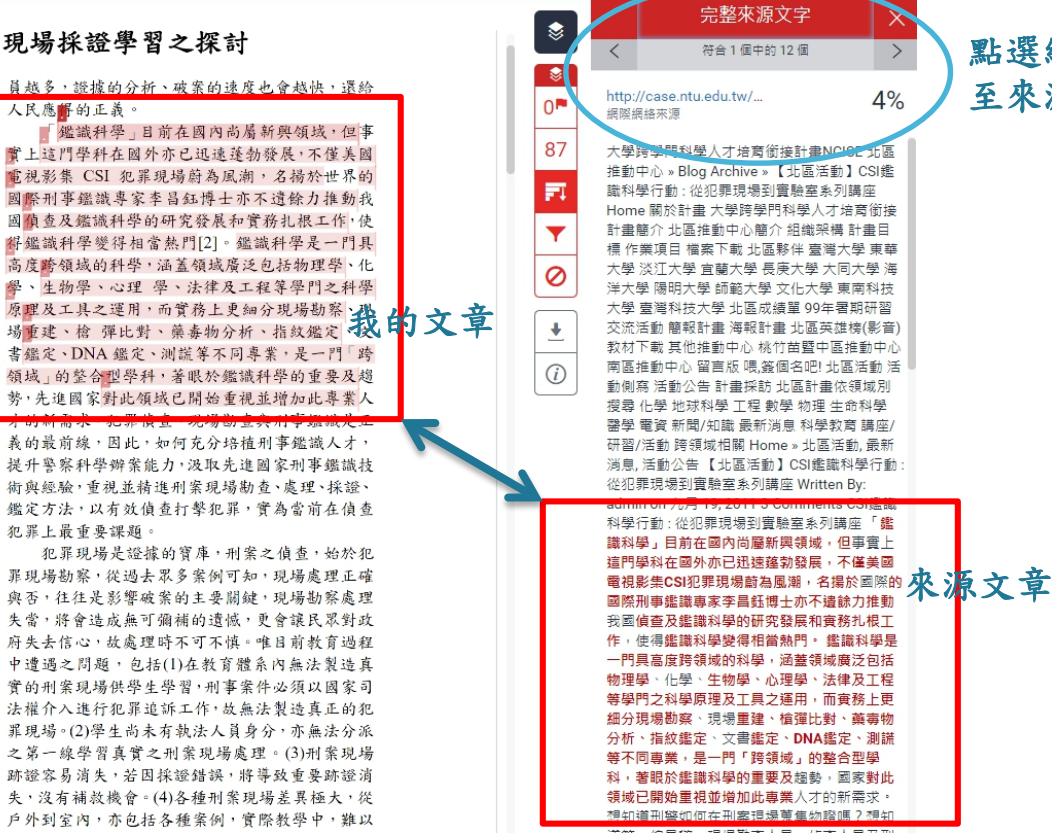

### 點選網址可連結 至來源文章

 $\rightarrow$ 

 $4%$ 

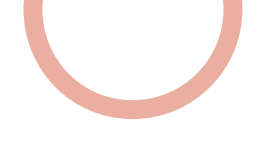

與控制組兩組前測成績進行迴歸係數 實驗組與推制組之理解係教同質性檢 .303.p-.76 >0.05): 未達顯著差異, 章同贾性假定:因此赏验组典控制组在 **『驗前,兩如程度相近。本研究以前測 查測成績為依寧數,使用多學費其學數** NA)檢驗兩組學生的學習成效,實驗 平均為 81.96 分, 揉準差為 12.41;控 责平均是 75.34 分,揉準差离 16.52。 毕翌成就测驗上有顯等差異(F-3.421, ),也就是說,情境式數位避戲學習比 独入學習的學習成效好, 且在統計意義 身水里。

消動對學生科技度接受的影響。此科技接受度量表 內容包含「認知有用性」與「認知易用性」兩個面 向共13 题, 採用李克特(Likert) 5 點量表來記分。 並以獨立提本 t 檢定分析的組科持接受度得分情形; 實驗組為情境式數位遊戲學習 招割經則是傳統數 位學習,從表4可以看出,實驗鈕的科技接受度高 於控制組,並這顯著水準(p=.00<.01),也就是說, 情境数位邀载學習讓學生對於科技接受度的評分 高於侍統教學與一般的數位學習方式。

#### 表 4 科技接受度分析 平均数 標準差

2.32

2.21

3.08\*\*

75.61

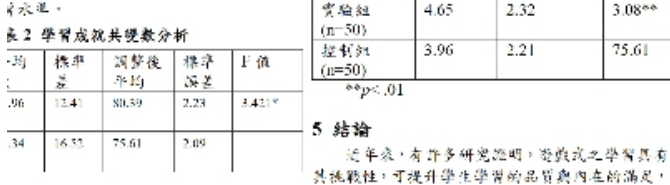

Xianhui Wang, James Laffey, Wanli Xing, Yanf... 出版物

4.65

3.96

y C.T. Schmidt X. Wang J. Stichter Developing methods for understanding social behavior in a 3D virtual learning environment Computers in Human Behavior 28 2 2012 405 413 Schrader and Bastiaens, 2012 C. Schrader T.J. Bastiaens The influence of virtual presence: effects on experienced cognitive load and learning outcomes in educational computer games Computers in Human Behavior 28 2 2012 648 658 Sheridan, 1992 T.B. Sheridan Telerobotics,

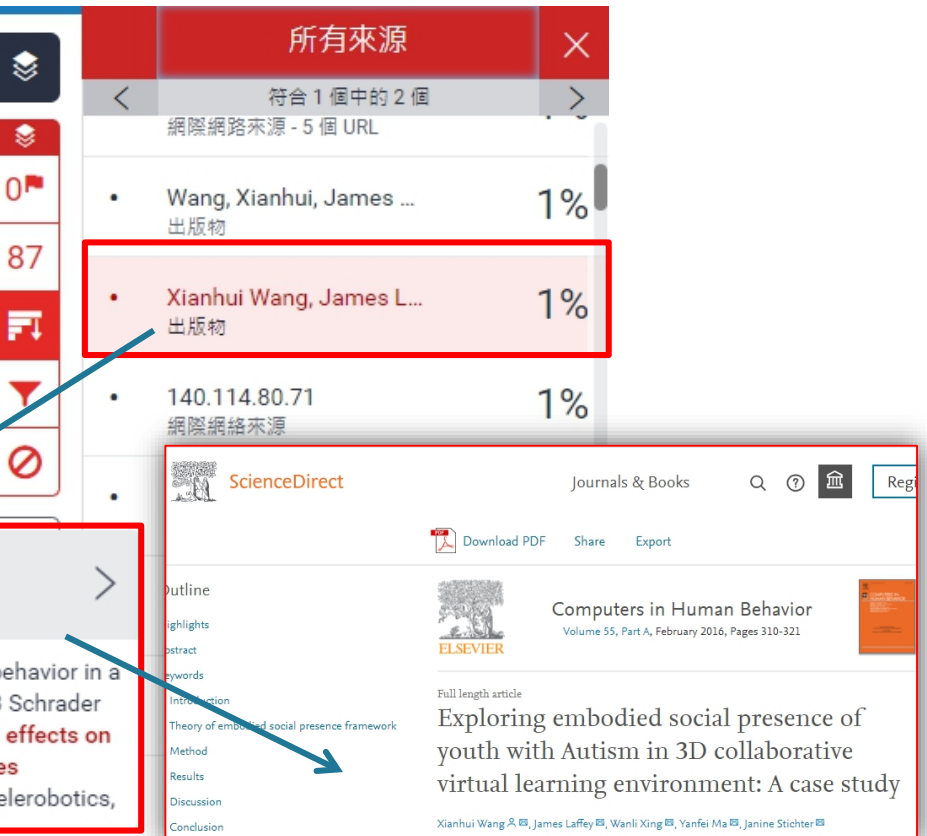

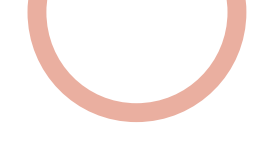

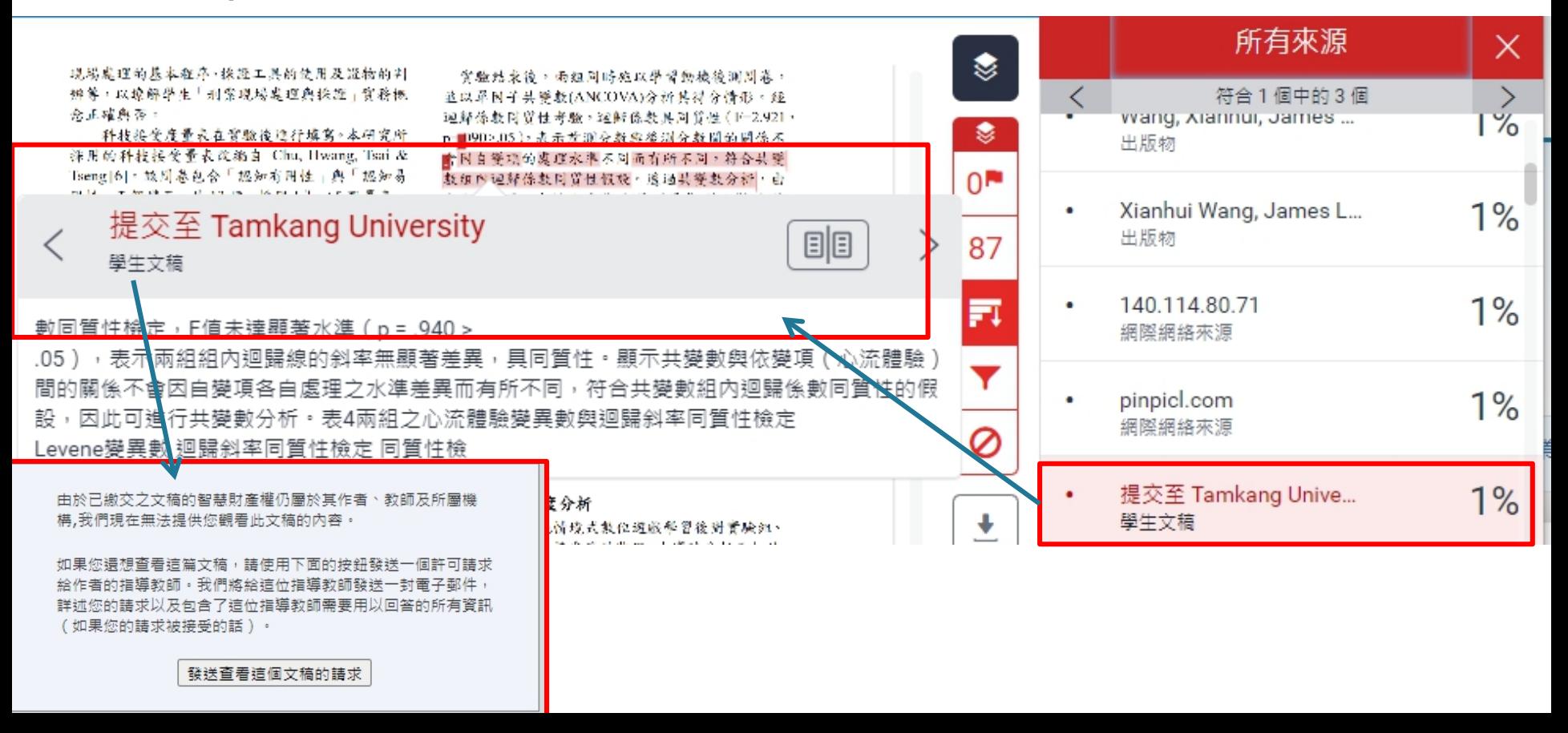

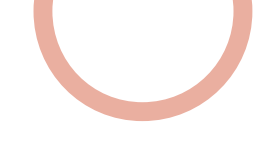

## Step 4 : 檢視報告—篩選條件與設定

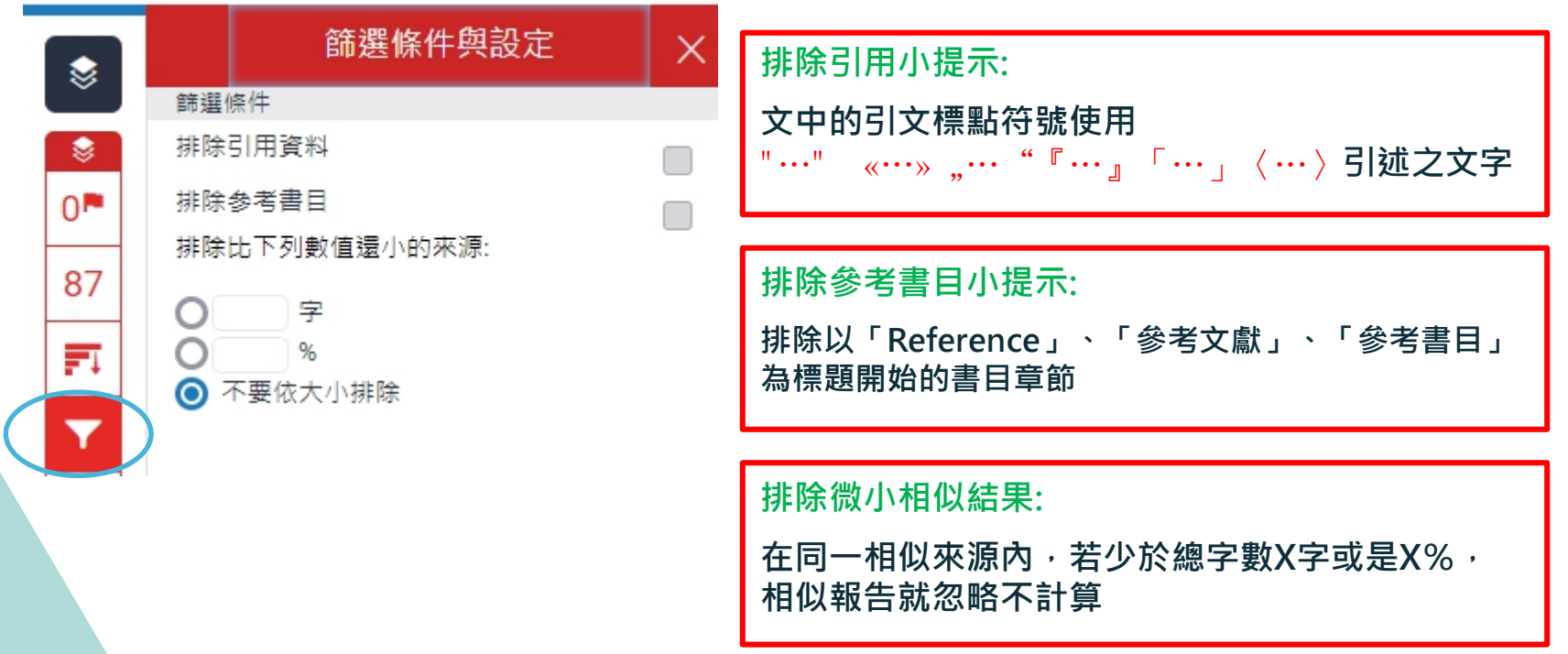

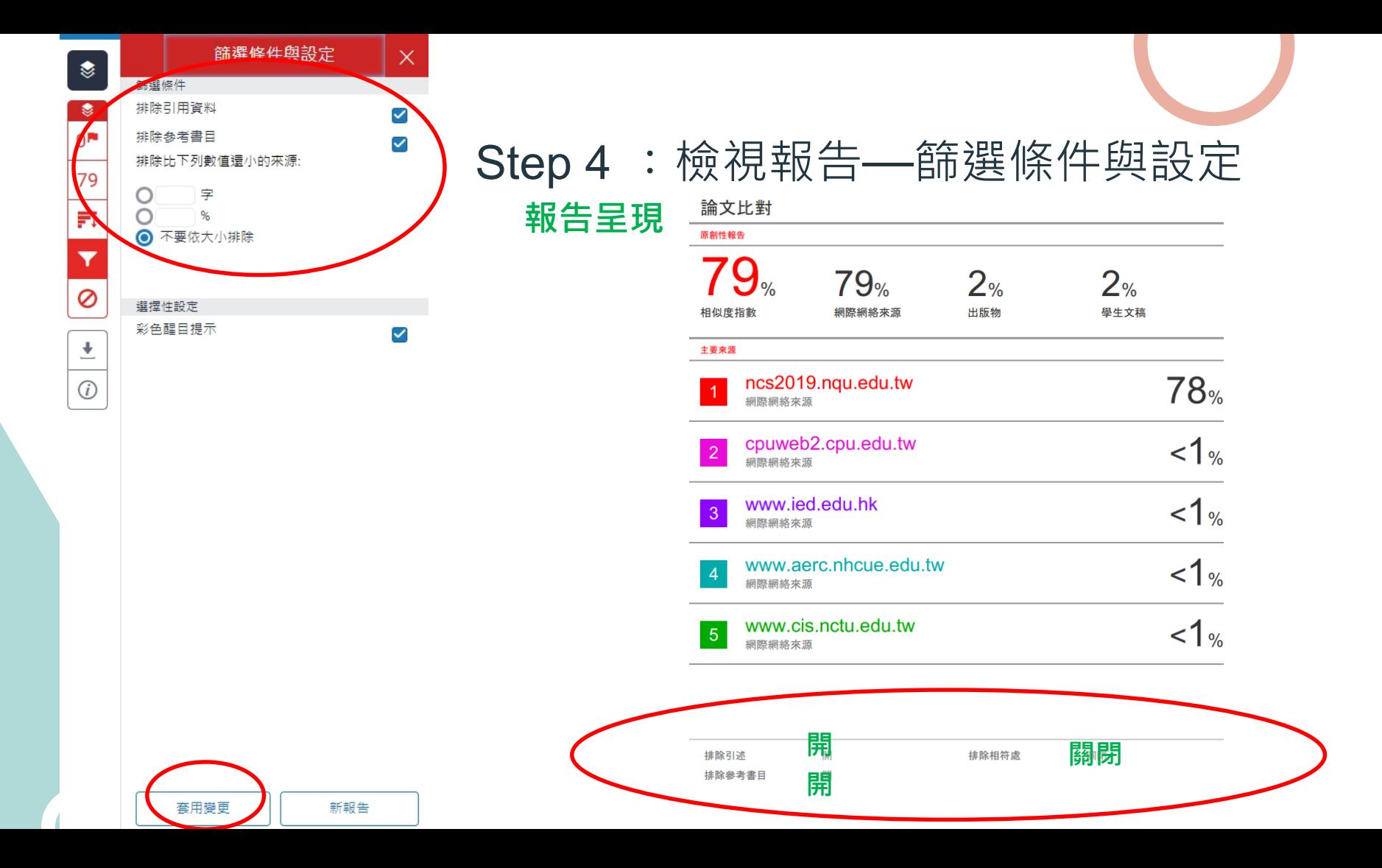

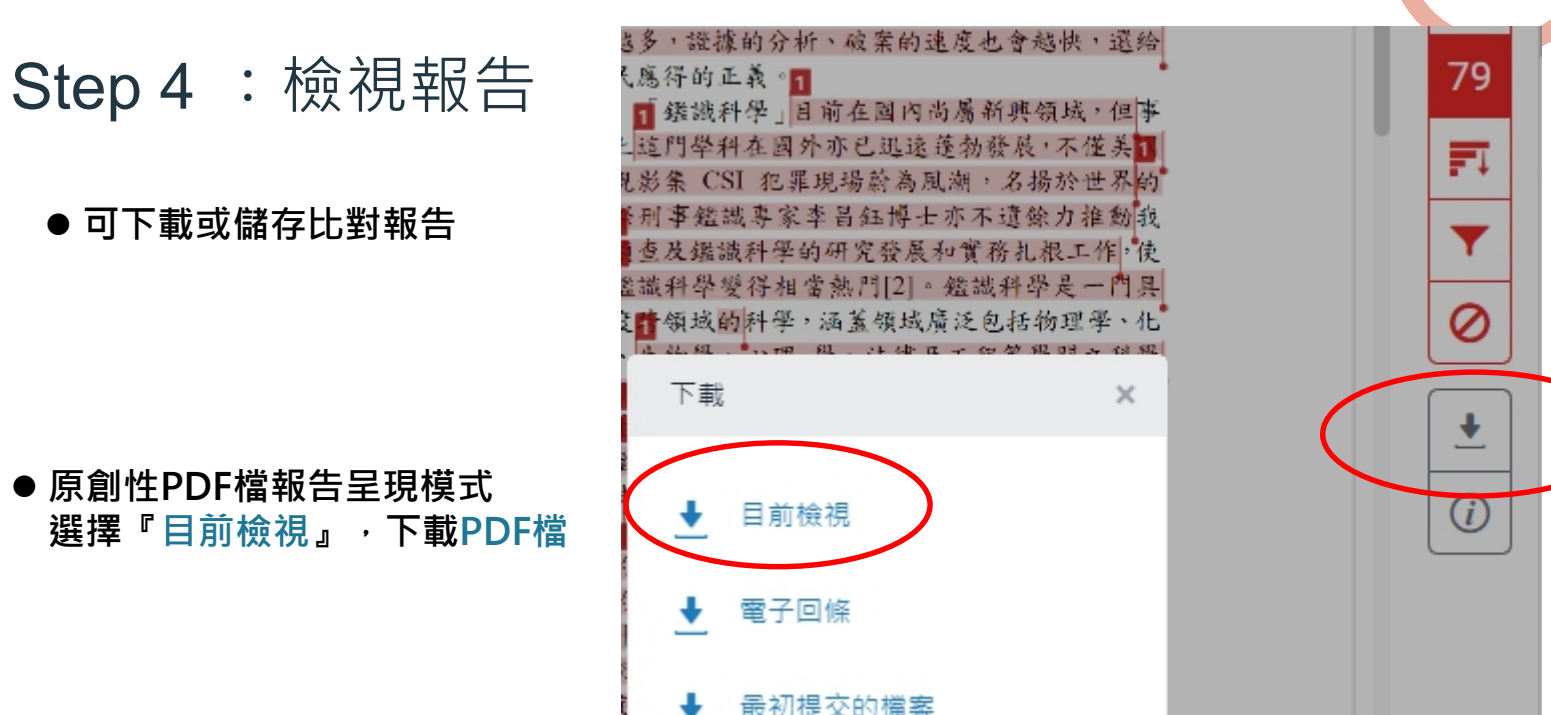

**●可下載或儲存比對報告** 

### **原創性PDF檔報告呈現模式 選擇『目前檢視』,下載PDF檔**

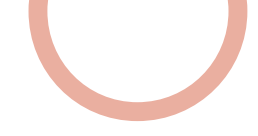

## $Step 4 : 機視報告 — 大功告成$

人民應得的正義。

"鑑識科學 目前在國內尚 有上這門學科在國外亦已迅速道

排除參考書目

開

### **PDF最前面**

摘要

提交日期: 2020年10月26日 09:58上午 (UTC+0800) 作業提交代碼: 1407539406 文檔名稱: .pdf (499.54K) 文字總數: 3479 字符總數: 7907

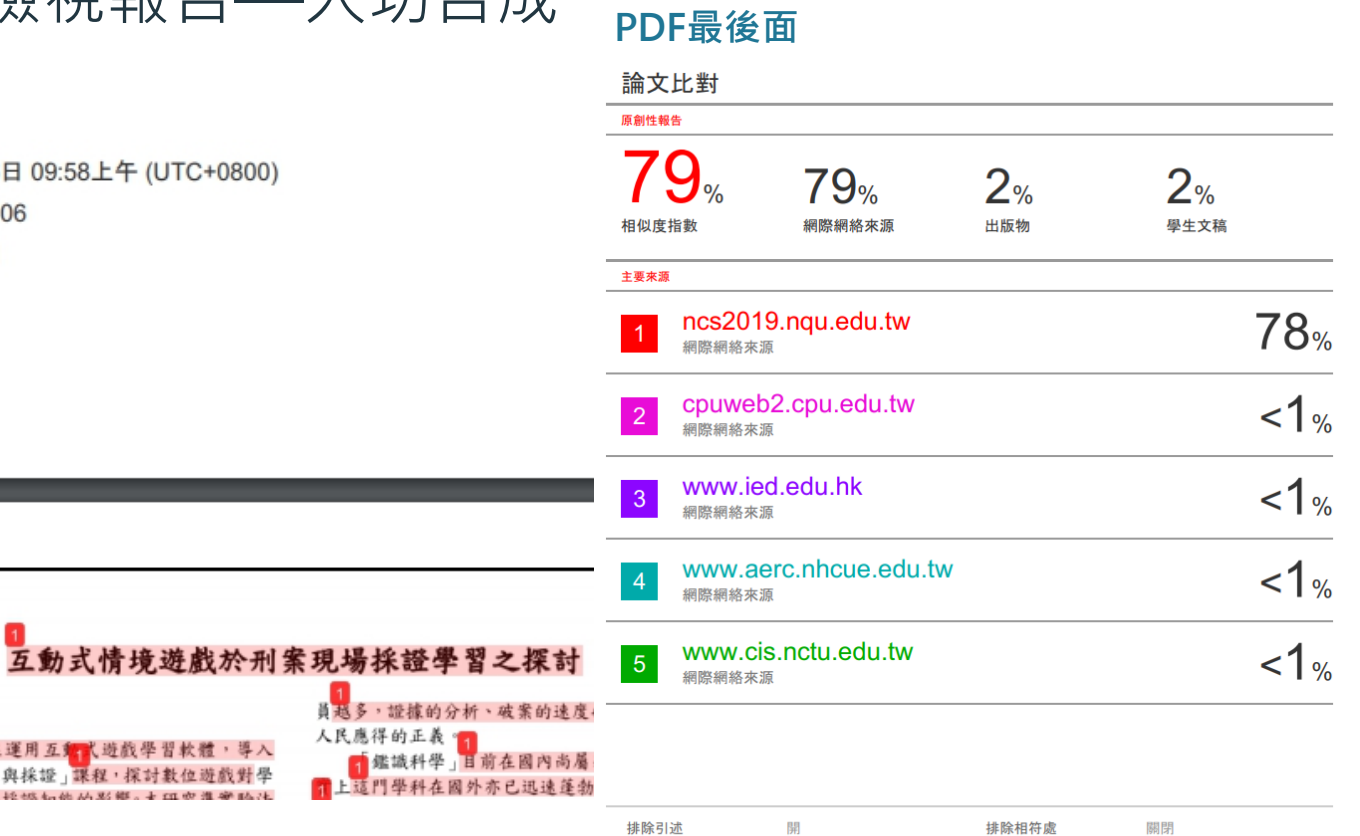

# 相關參考資源

F

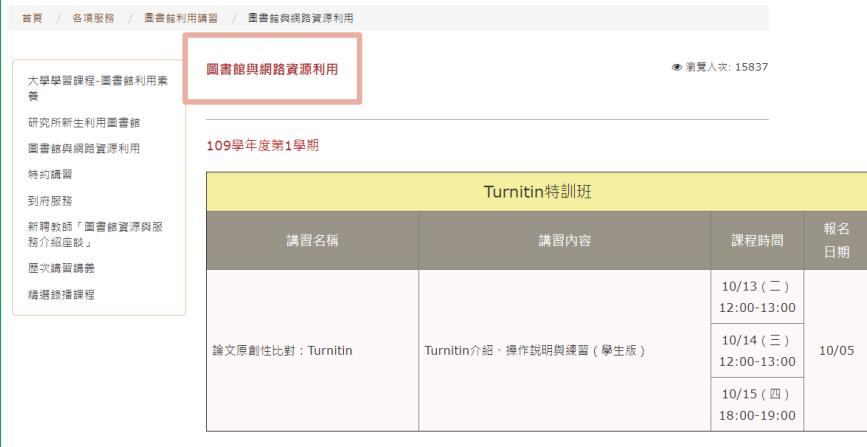

### 106學年度起之研究生需完成學術研究倫理教育課程

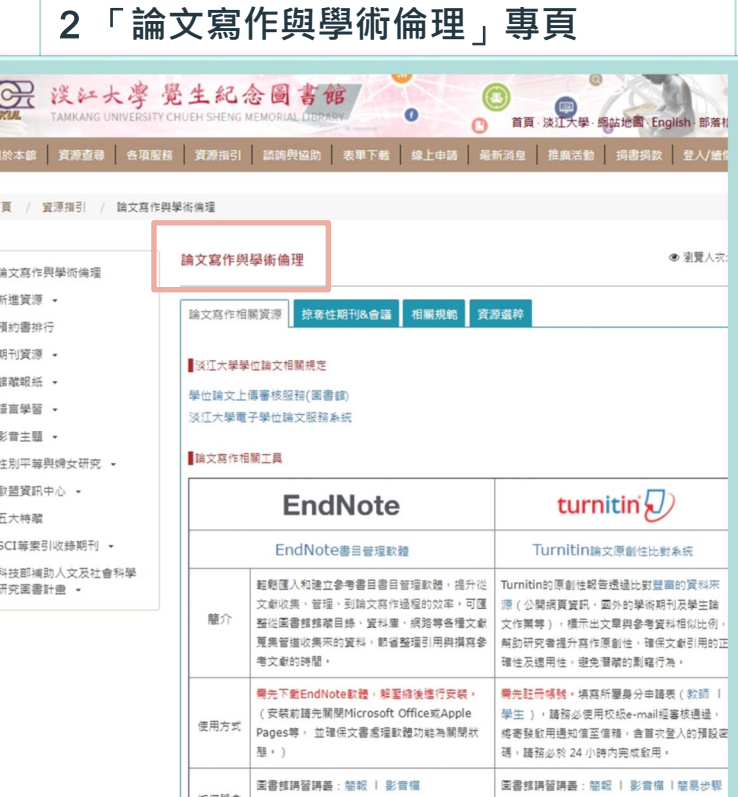

### 1 **「圖書館與網路資源講習利用」課程**

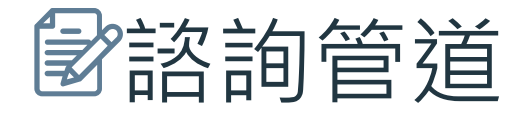

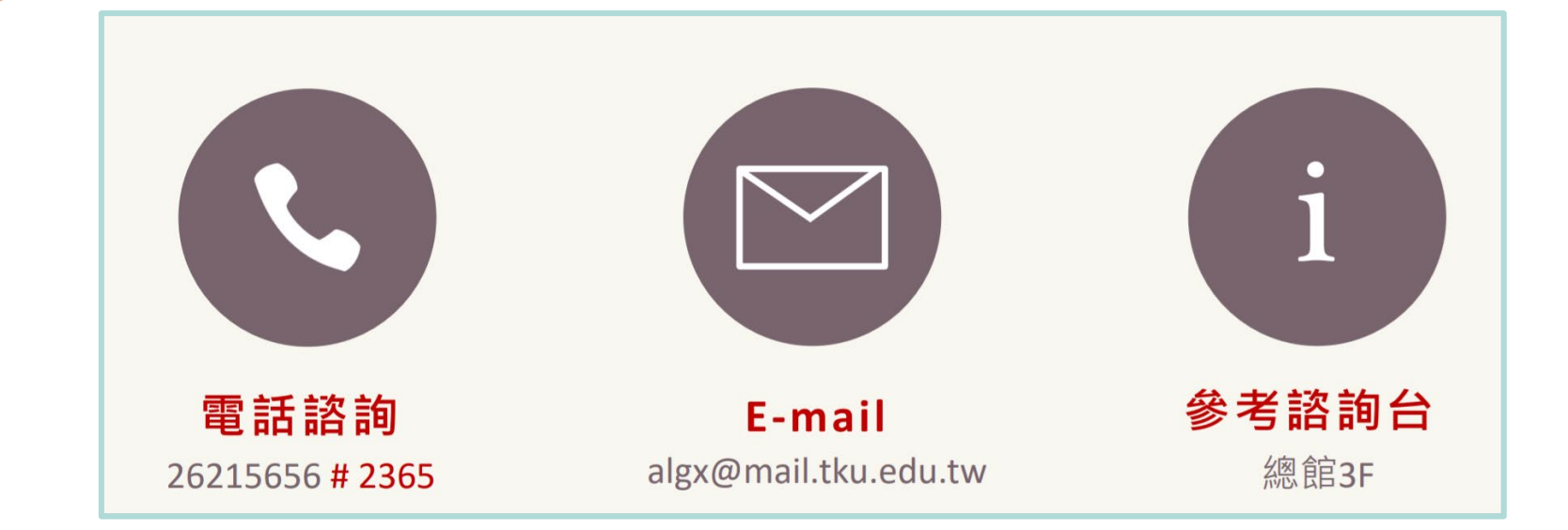

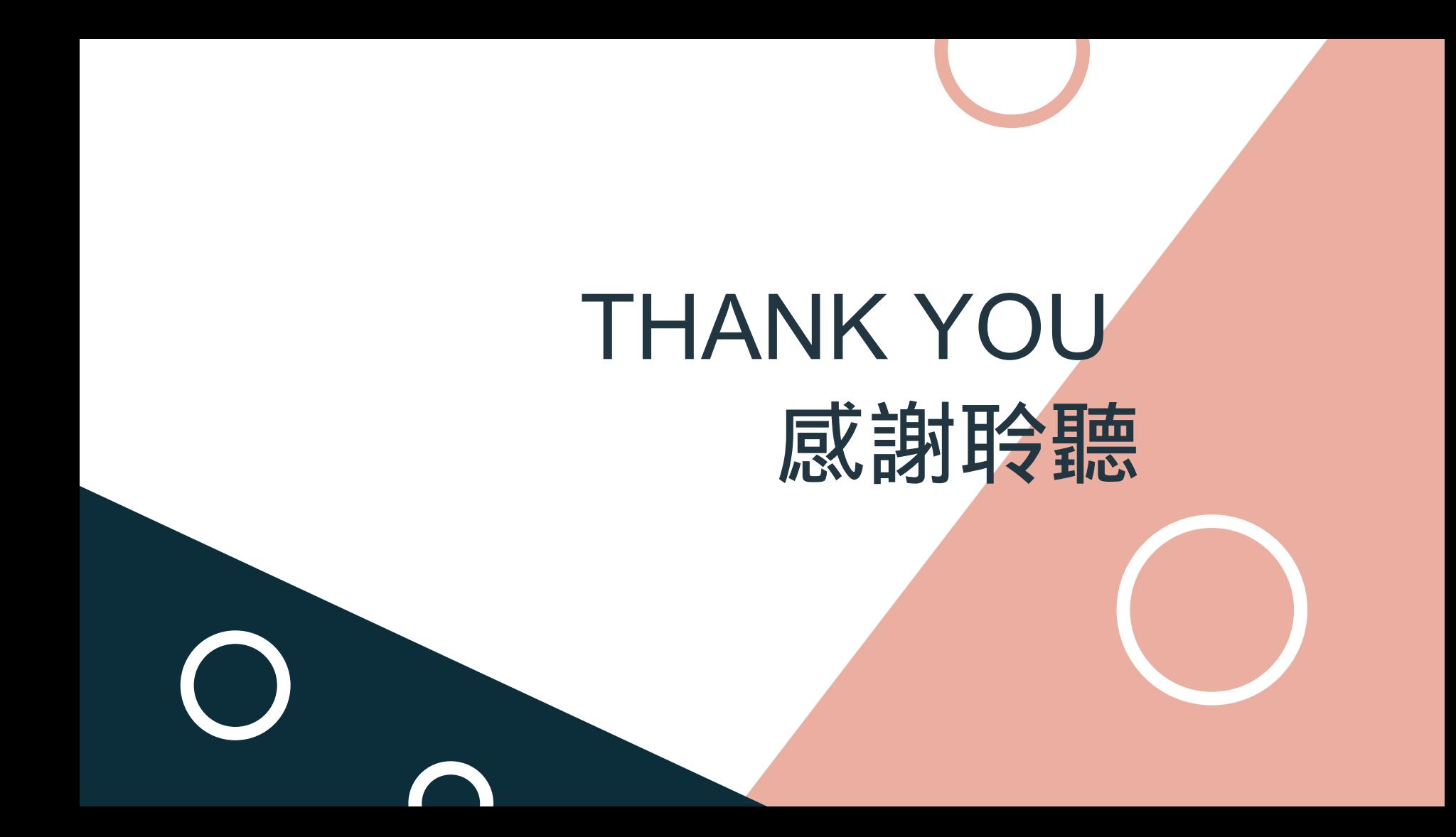